# Package 'mlrMBO'

October 13, 2022

<span id="page-0-0"></span>Title Bayesian Optimization and Model-Based Optimization of Expensive Black-Box Functions

Version 1.1.5.1

Description Flexible and comprehensive R toolbox for model-based optimization ('MBO'), also known as Bayesian optimization. It implements the Efficient Global Optimization Algorithm and is designed for both single- and multiobjective optimization with mixed continuous, categorical and conditional parameters. The machine learning toolbox 'mlr' provide dozens of regression learners to model the performance of the target algorithm with respect to the parameter settings. It provides many different infill criteria to guide the search process. Additional features include multi-point batch proposal, parallel execution as well as visualization and sophisticated logging mechanisms, which is especially useful for teaching and understanding of algorithm behavior. 'mlrMBO' is implemented in a modular fashion, such that single components can be easily replaced or adapted by the user for specific use cases.

License BSD 2 clause + file LICENSE

URL <https://github.com/mlr-org/mlrMBO>

BugReports <https://github.com/mlr-org/mlrMBO/issues>

- **Depends** mlr ( $>= 2.10$ ), ParamHelpers ( $>= 1.10$ ), smoof ( $>= 1.5.1$ )
- **Imports** backports ( $>= 1.1.0$ ), BBmisc ( $>= 1.11$ ), checkmate ( $>= 1.8.2$ ), data.table, lhs, parallelMap  $(>= 1.3)$
- Suggests cmaesr (>= 1.0.3), ggplot2, DiceKriging, earth, emoa, GGally, gridExtra, kernlab, kknn, knitr, mco, nnet, party, randomForest, reshape2, rmarkdown, rgenoud, rpart, testthat, covr

Encoding UTF-8

ByteCompile yes

RoxygenNote 7.1.1

VignetteBuilder knitr

NeedsCompilation yes

```
Author Bernd Bischl [aut] (<https://orcid.org/0000-0001-6002-6980>),
     Jakob Richter [aut, cre] (<https://orcid.org/0000-0003-4481-5554>),
     Jakob Bossek [aut] (<https://orcid.org/0000-0002-4121-4668>),
     Daniel Horn [aut],
     Michel Lang [aut] (<https://orcid.org/0000-0001-9754-0393>),
     Janek Thomas [aut] (<https://orcid.org/0000-0003-4511-6245>)
```
Maintainer Jakob Richter <code@jakob-r.de>

Repository CRAN

Date/Publication 2022-07-04 08:50:50 UTC

# R topics documented:

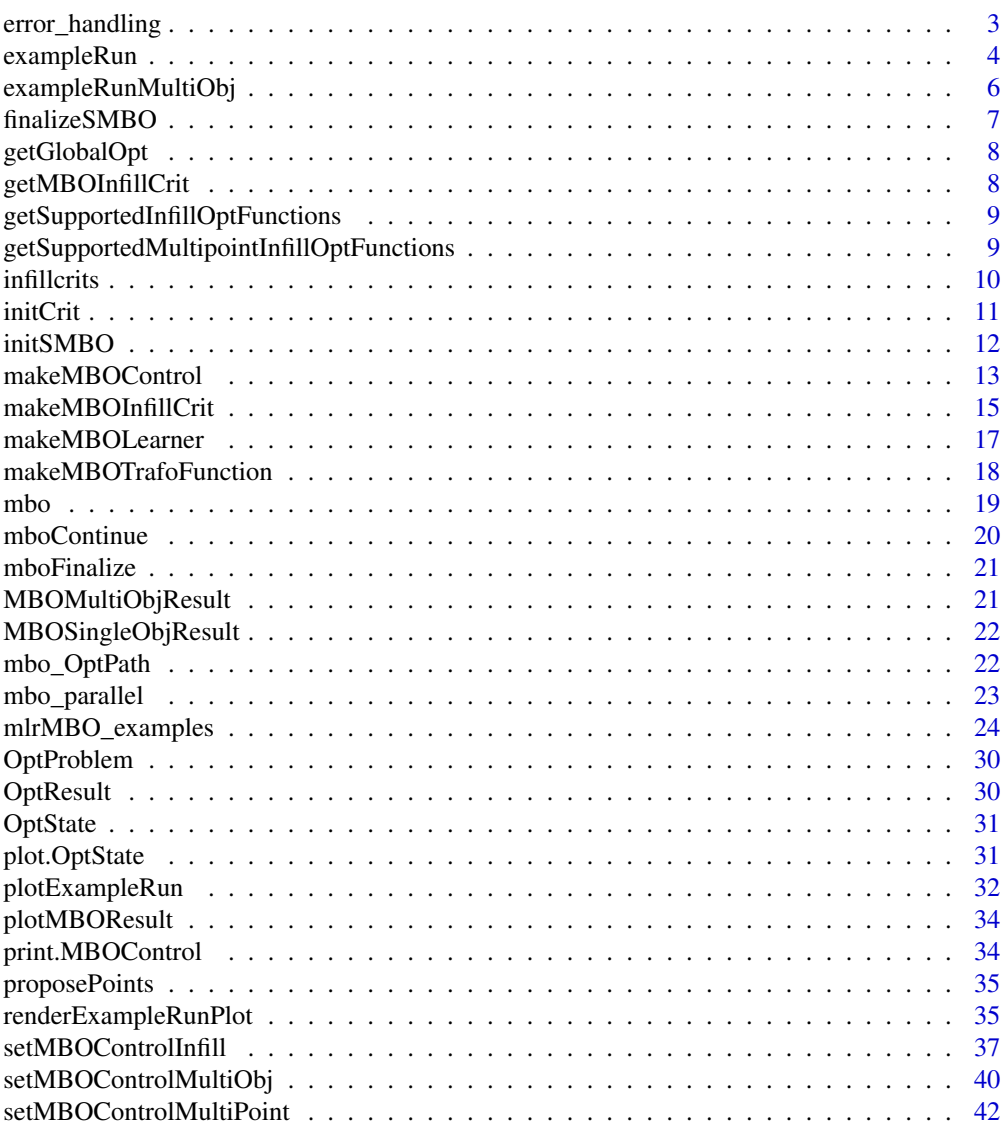

<span id="page-2-0"></span>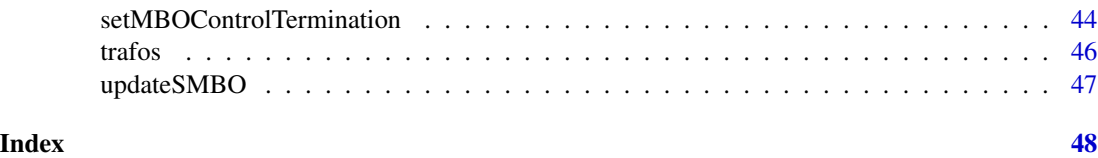

error\_handling *Error handling for mlrMBO*

#### Description

There are multiple types of errors that can occur during one optimization process. mlrMBO tries to handle most of them as smart as possible.

The target function could

- 1The target function returns  $NA(s)$  or  $NaN(s)$  (plural for the multi-objective case).
- 2The target function stops with an error.
- 3The target function does not return at all (infinite or very long execution time).
- 4The target function crashes the whole R process.
- 5The surrogate machine learning model might crash. Kriging quite often can run into numerical problems.
- 6The proposal mechanism in multi-point or single point mode produces a point which is either close to another candidate point in the same iteration or an already visited point in a previous iteration.
- 7The mbo process exits / stops / crashes itself. Maybe because it hit a walltime.

**Mechanism I - Objective value imputation** Issues 1-4 all have in common that the optimizer does not obtain a useful objective value. 3-4 are problematic, because we completely lose control of the R process. We are currently only able to handle them, if you are parallelizing your optimization via [parallelMap](#page-0-0) and use the BatchJobs mode. In this case, you can specify a walltime (handles 3) and the function evaluation is performed in a separate R process (handles 4). A later path might be to allow function evaluation in a separate process in general, with a capping time. If you really need this now, you can always do this yourself.

Now back to the problem of invalid objective values. By default, the mbo function stops with an error (if it still has control of the process). But in many cases you still want the algorithm to continue. Hence, mbo allows imputation of bad values via the control option impute.y. fun.

Logging: All error messages are logged into the optimization path opt.path if problems occur.

Mechanism II - The mlr's on.learner.error If your surrogate learner crashes you can set on. surrogate.error in [makeMBOControl](#page-12-1) to "quiet" or "warn". This will set mlr's on.learner.error for the surrogate. It prevents MBO from crashing in total (issue 5), if the surrogate learner produces an error. As a resort a FailureModel will be returned instead of a the surrogate. Subsequently a random point (or multiple ones) are proposed now for the current iteration. And we pray that we can fit the model again in the next iteration. Logging: The entry "model.error" is set in the opt.path.

Mechanism III - Filtering of proposed point which are too close

<span id="page-3-0"></span>Issue 6 is solved by filtering points that are to close to other proposed points or points already proposed in preceding iterations. Filtering in this context means replacing the proposed points by a randomly generated new point. The heuristics mechanism is (de)activated via the logical filter.proposed.points.tol parameter of the [setMBOControlInfill](#page-36-1) function, which defaults to TRUE.(closeness of two points is determined via the filter.proposed.points.tol parameter).

Logging: The logical entry "filtered.point" is set in the opt.path indicating whether the corresponding point was filtered.

### Mechanism IV - Continue optimization process

The mechanism is a save-state-then-continue-mechanism, that allows you to continue your optimization after your system or the optimization process crashed for some reason (issue 7). The [mbo](#page-18-1) function has the option to save the current state after certain iterations of the main loop on disk via the control option save.on.disk.at of [makeMBOControl](#page-12-1). Note that this saving mechanism is *disabled* by default. Here you can specify, after which iteration you want the current state to be saved (option save.on.disk.at). Notice that 0 denotes saving the initial design and iters  $+1$ denotes saving the final results. With [mboContinue](#page-19-1) you can continue the optimization from the last saved state. This function only requires the path of the saved state.

You will get a warning if you turn on saving in general, but not for the the final result, as this seems a bit stupid. save.file.path defines the path of the RData file where the state is stored. It is overwritten (= extended) in each saving iteration.

<span id="page-3-1"></span>exampleRun *Perform an mbo run on a test function and and visualize what happens.*

### **Description**

Usually used for 1D or 2D examples, useful for figuring out how stuff works and for teaching purposes. Currently only parameter spaces with numerical parameters are supported. For visualization, run plotExampleRun on the resulting object. What is displayed is documented here: [plotExampleRun](#page-31-1). Rendering the plots without displaying them is possible via the function [renderExampleRunPlot](#page-34-1).

Please note the following things: - The true objective function (and later everything which is predicted from our surrogate model) is evaluated on a regular spaced grid. These evaluations are stored in the result object. You can control the resolution of this grid via points.per.dim. Parallelization of these evaluations is possible with the R package parallelMap on the level mlrMBO.feval. - In every iteration the fitted, approximating surrogate model is stored in the result object (via store.model.at in control) so we can later visualize it quickly. - The global optimum of the function (if defined) is extracted from the passed smoof function. - If the passed objective function fun does not provide the true, unnoisy objective function some features will not be displayed (for example the gap between the best point so far and the global optimum).

#### Usage

```
exampleRun(
  fun,
  design = NULL,
```
### <span id="page-4-0"></span>exampleRun 5

```
learner = NULL,
 control,
 points.per.dim = 50,
 noisy.evals = 10,
 show.info = getOption("mlrMBO.show.info", TRUE)
\mathcal{L}
```
## Arguments

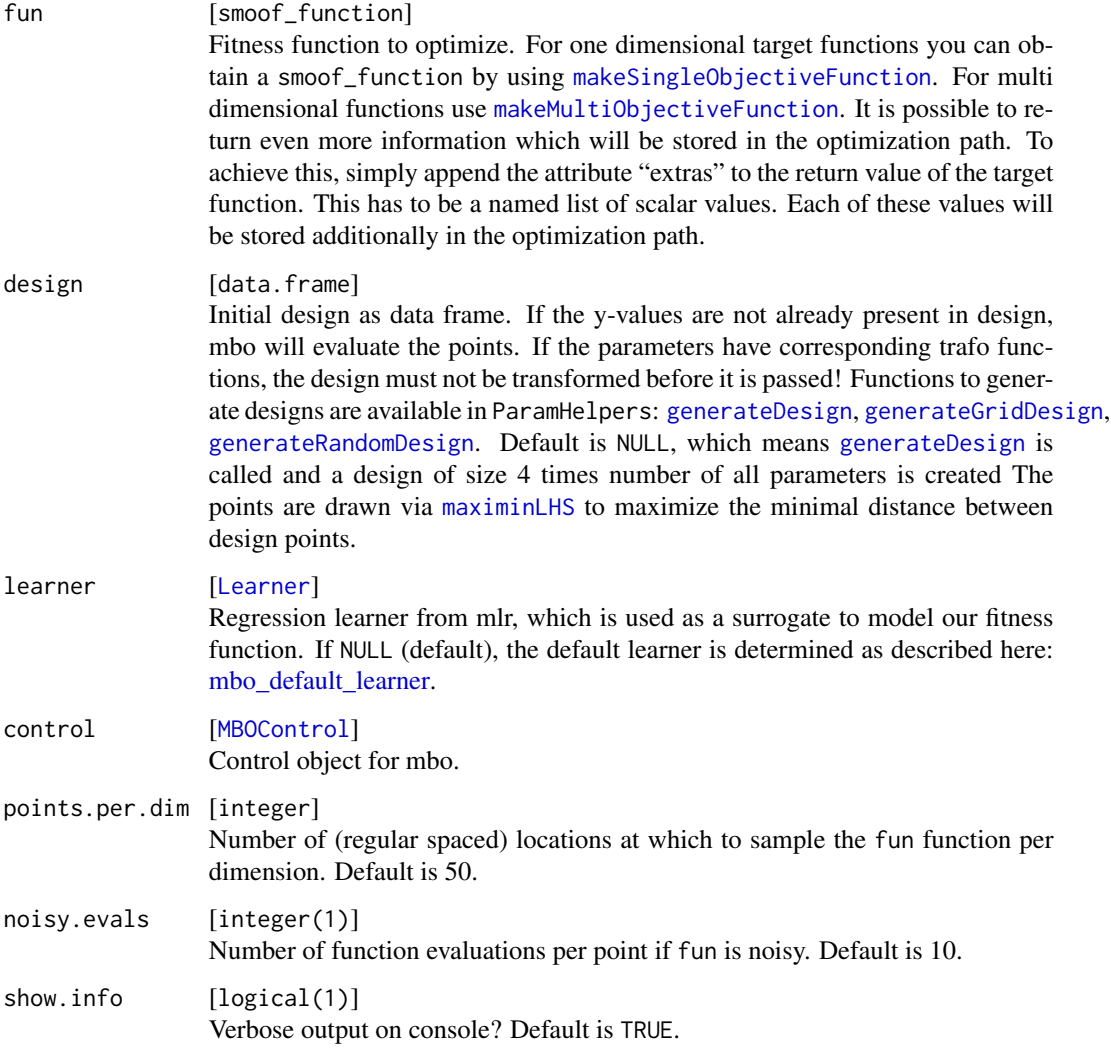

### Value

MBOExampleRun

<span id="page-5-0"></span>exampleRunMultiObj *Perform an MBO run on a multi-objective test function and and visualize what happens.*

### Description

Only available for 2D -> 2D examples, useful for figuring out how stuff works and for teaching purposes. Currently only parameter spaces with numerical parameters are supported. For visualization, run plotExampleRun on the resulting object. What is displayed is documented here: [plotExampleRun](#page-31-1).

### Usage

```
exampleRunMultiObj(
  fun,
  design = NULL,
 learner,
  control,
 points.per.dim = 50,
  show.info = getOption("mlrMBO.show.info", TRUE),
  nsga2.args = list(),...
)
```
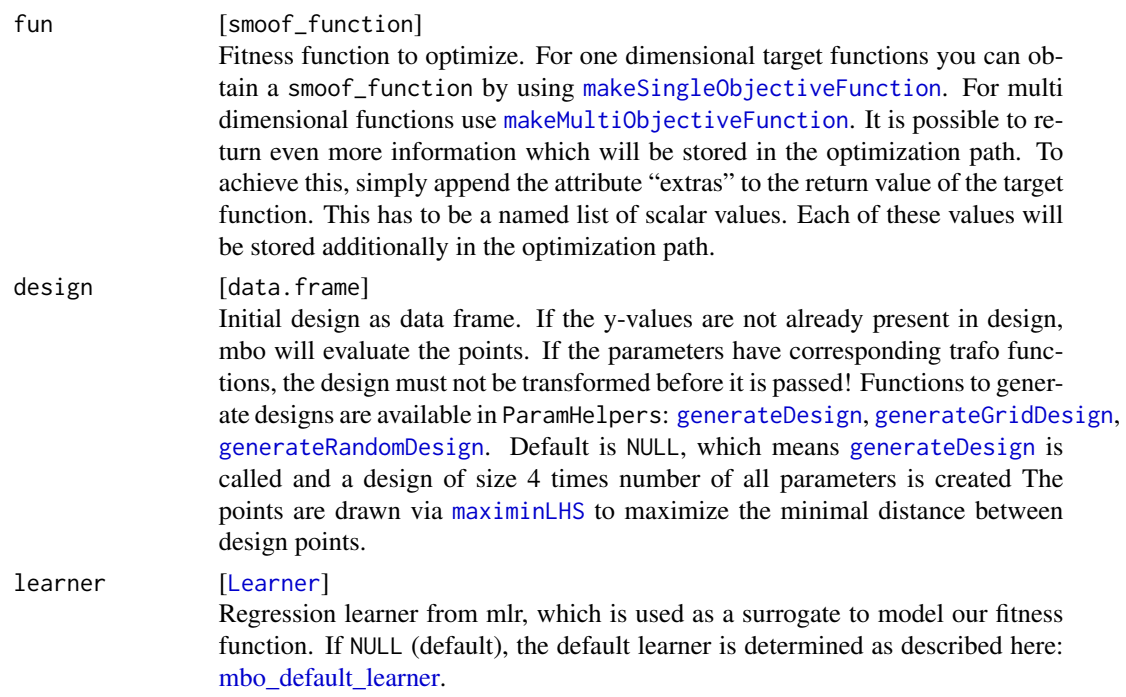

### <span id="page-6-0"></span>finalizeSMBO 7

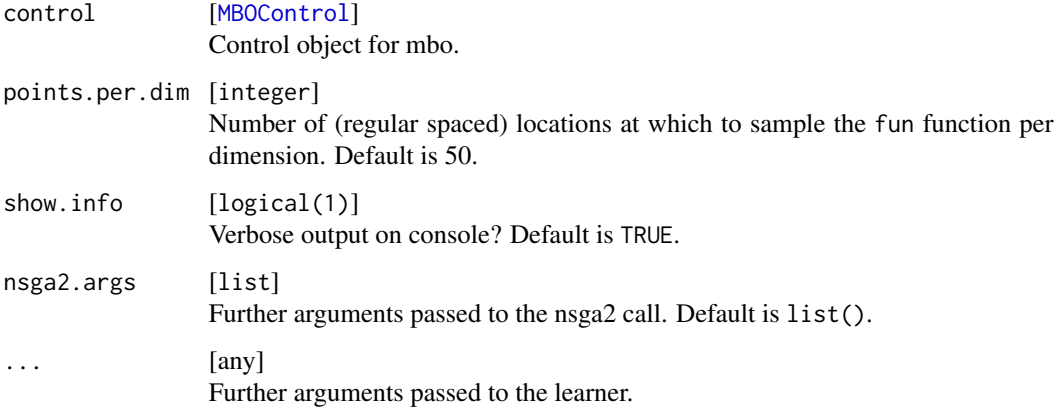

### Value

MBOExampleRunMultiObj

#### Note

If the passed objective function has no associated reference point  $max(y_i) + 1$  of the nsga2 front is used.

finalizeSMBO *Finalizes the SMBO Optimization*

### Description

Returns the common mlrMBO result object.

### Usage

```
finalizeSMBO(opt.state)
```
### Arguments

opt.state [[OptState](#page-30-1)] The optimization state.

### Value

[MBOSingleObjResult](#page-21-1) | [MBOMultiObjResult](#page-20-1)

<span id="page-7-0"></span>

### Description

Helper function which returns the (estimated) global optimum.

### Usage

```
getGlobalOpt(run)
```
### Arguments

run [MBOExampleRun] Object of type MBOExampleRun.

### Value

numeric(1) . (Estimated) global optimum.

getMBOInfillCrit *Get properties of MBO infill criterion.*

### Description

Returns properties of an infill criterion, e.g., name or id.

### Usage

```
getMBOInfillCritParams(x)
```
getMBOInfillCritParam(x, par.name)

```
getMBOInfillCritName(x)
```
getMBOInfillCritId(x)

hasRequiresInfillCritStandardError(x)

```
getMBOInfillCritComponents(x)
```
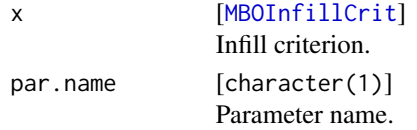

<span id="page-8-0"></span>getSupportedInfillOptFunctions

*Get names of supported infill-criteria optimizers.*

### Description

None.

### Usage

getSupportedInfillOptFunctions()

### Value

character

getSupportedMultipointInfillOptFunctions *Get names of supported multi-point infill-criteria optimizers.*

### Description

Returns all names of supported multi-point infill-criteria optimizers.

### Usage

getSupportedMultipointInfillOptFunctions()

### Value

character

<span id="page-9-1"></span><span id="page-9-0"></span>

### <span id="page-9-2"></span>Description

mlrMBO contains most of the most popular infill criteria, e.g., expected improvement, (lower) confidence bound etc. Moreover, custom infill criteria may be generated with the [makeMBOInfillCrit](#page-14-2) function.

#### Usage

```
makeMBOInfillCritMeanResponse()
```

```
makeMBOInfillCritStandardError()
```

```
makeMBOInfillCritEI(se.threshold = 1e-06)
```

```
makeMBOInfillCritCB(cb.lambda = NULL)
```
makeMBOInfillCritAEI(aei.use.nugget = FALSE, se.threshold = 1e-06)

makeMBOInfillCritEQI(eqi.beta = 0.75, se.threshold = 1e-06)

makeMBOInfillCritDIB(cb.lambda = 1, sms.eps = NULL)

makeMBOInfillCritAdaCB(cb.lambda.start = NULL, cb.lambda.end = NULL)

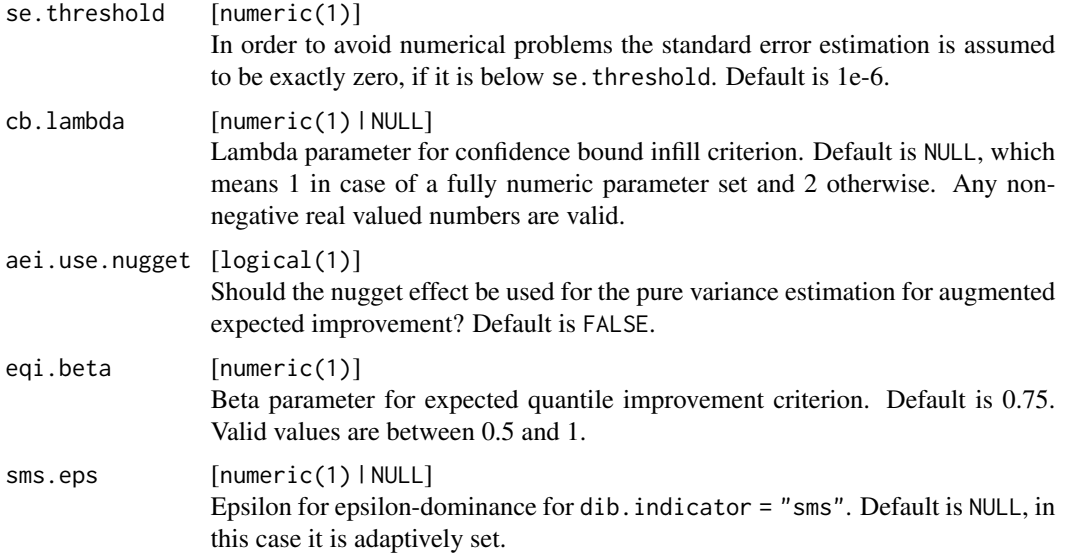

#### <span id="page-10-0"></span>initCrit 11

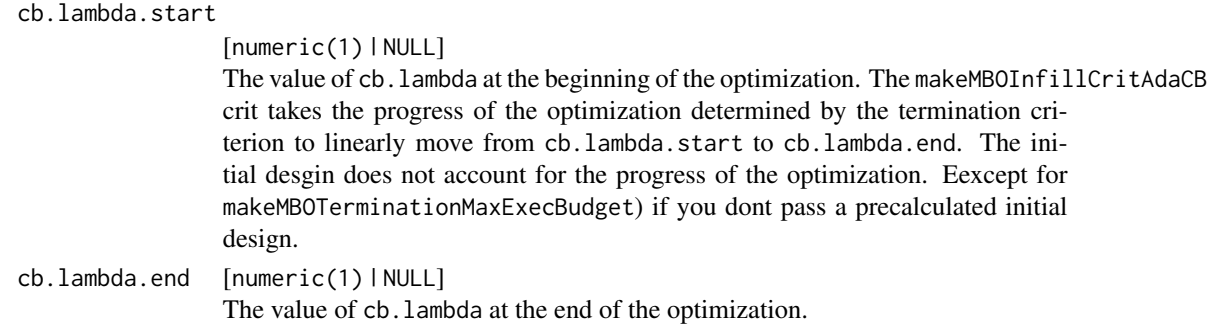

### Details

In the multi-objective case we recommend to set cb. lambda to  $q(0.5\cdot\pi_{CB}^{(1/n)})$  where  $q$  is the quantile function of the standard normal distribution,  $\pi$ <sub>C</sub>B is the probability of improvement value and n is the number of objectives of the considered problem.

### See Also

[makeMBOInfillCrit](#page-14-2)

initCrit *Initialize an MBO infill criterion.*

#### Description

Some infill criteria have parameters that are dependent on values in the parameter set, design, used learner or other control settings. To actually set these default values, this function is called, which returns a fully initialized [[MBOInfillCrit](#page-14-1)]. This function is mainly for internal use. If a custom infill criterion is created, it may be required to create a separate method initCrit.InfillCritID where ID is the id of the custom [MBOInfillCrit.](#page-14-1)

### Usage

initCrit(crit, fun, design, learner, control)

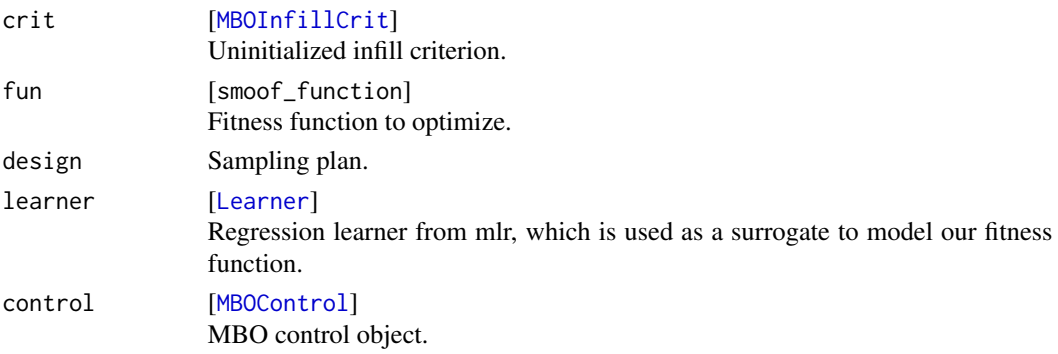

<span id="page-11-0"></span>12 initSMBO

### Value

[MBOInfillCrit](#page-14-1)

<span id="page-11-1"></span>initSMBO *Initialize a manual sequential MBO run.*

### Description

When you want to run a human-in-the-loop MBO run you need to initialize it first.

### Usage

```
initSMBO(
 par.set,
 design,
 learner = NULL,
 control,
 minimize = rep(TRUE, control$n.objectives),
 noisy = FALSE,
 show.info = getOption("mlrMBO.show.info", TRUE)
)
```
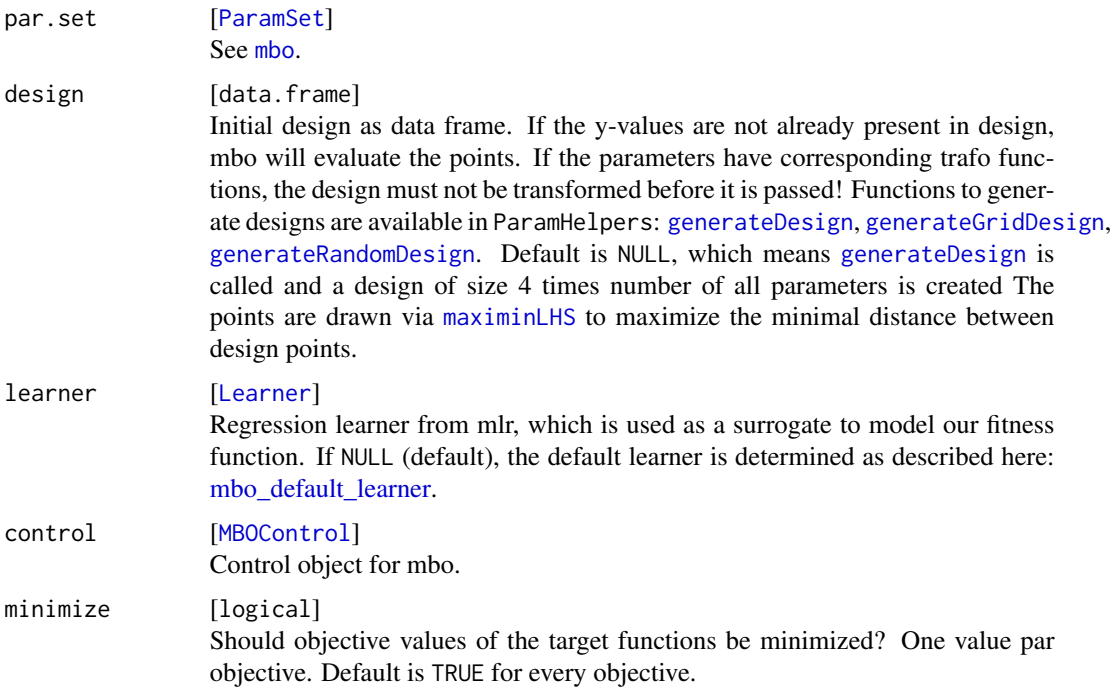

### <span id="page-12-0"></span>makeMBOControl 13

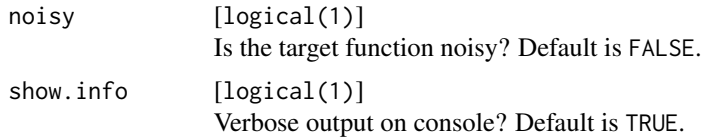

### Value

```
OptState
```
<span id="page-12-1"></span>makeMBOControl *Set MBO options.*

### <span id="page-12-2"></span>Description

Creates a control object for MBO optimization.

#### Usage

```
makeMBOControl(
  n.objectives = 1L,
  propose.points = 1L,
  final.method = "best,true.y",final.evals = OL,
  y.name = "y",impute.y.fun = NULL,
  trafo.y.fun = NULL,
  suppress.eval.errors = TRUE,
  save.on.disk.at = integer(0L),
  save.on.disk.at.time = Inf,
  save.file.path = file.path(getwd(), "mlrMBO_run.RData"),
  store.model.at = NULL,
  resample.at = integer(0),resample.desc = makeResampleDesc("CV", iter = 10),
  resample.measures = list(mse),
  output.num.format = "%.3g",
  on.surrogate.error = "stop"
\mathcal{L}
```
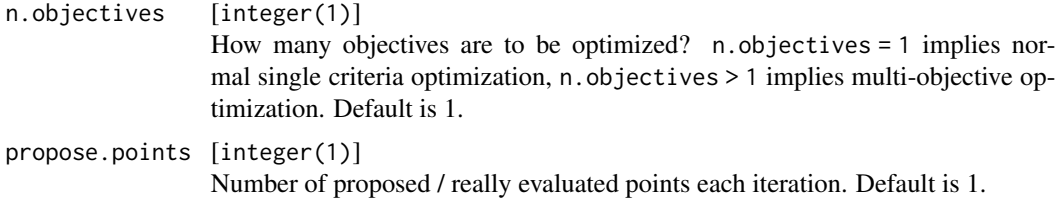

<span id="page-13-0"></span>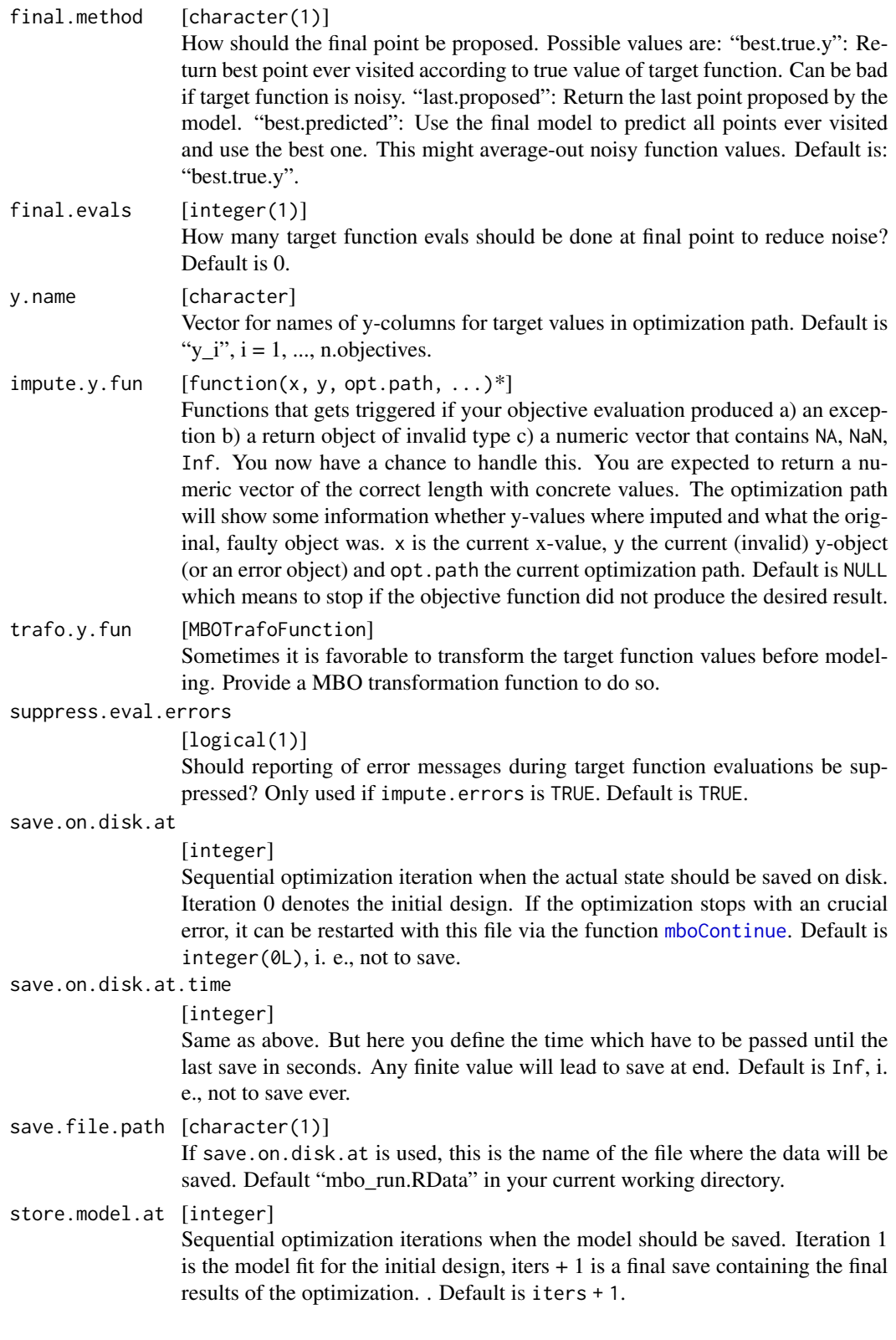

<span id="page-14-0"></span>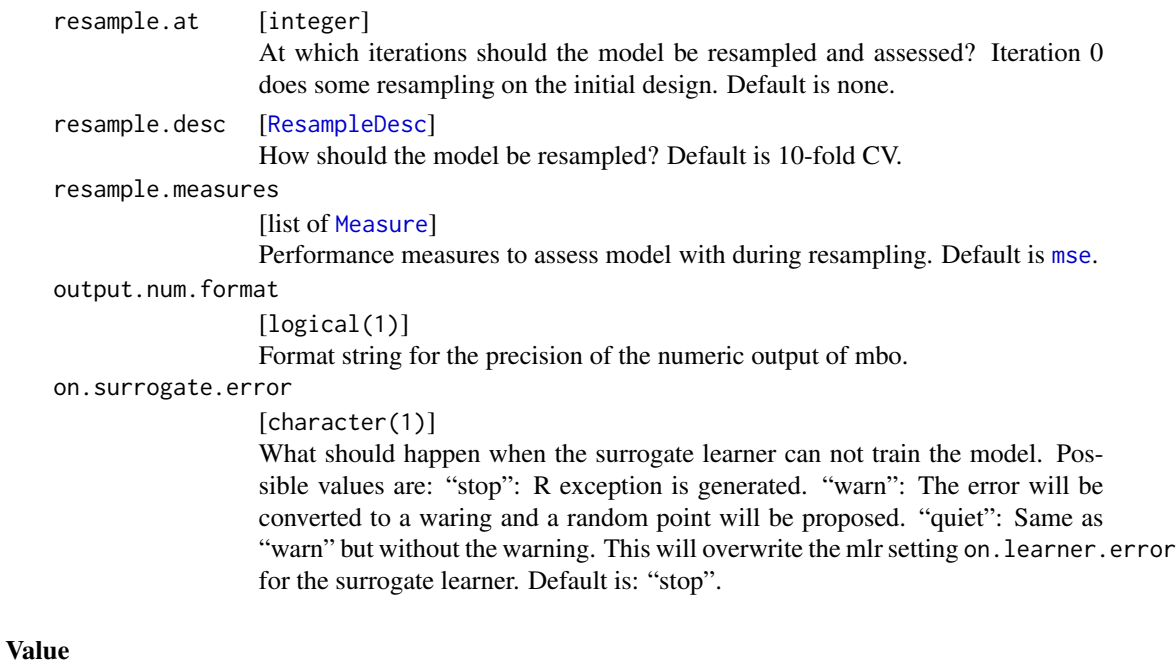

[MBOControl](#page-12-2) .

### See Also

```
Other MBOControl: setMBOControlInfill(), setMBOControlMultiObj(), setMBOControlMultiPoint(),
setMBOControlTermination()
```
<span id="page-14-2"></span>makeMBOInfillCrit *Create an infill criterion.*

### <span id="page-14-1"></span>Description

The infill criterion guides the model based search process. The most prominent infill criteria, e.g., expected improvement, lower confidence bound and others, are already implemented in mlrMBO. Moreover, the package allows for the creation of custom infill criteria.

### Usage

```
makeMBOInfillCrit(
  fun,
  name,
  id,
  opt.direction = "minimize",
  components = character(\theta L),params = list(),requires.se = FALSE
\mathcal{E}
```
### <span id="page-15-0"></span>Arguments

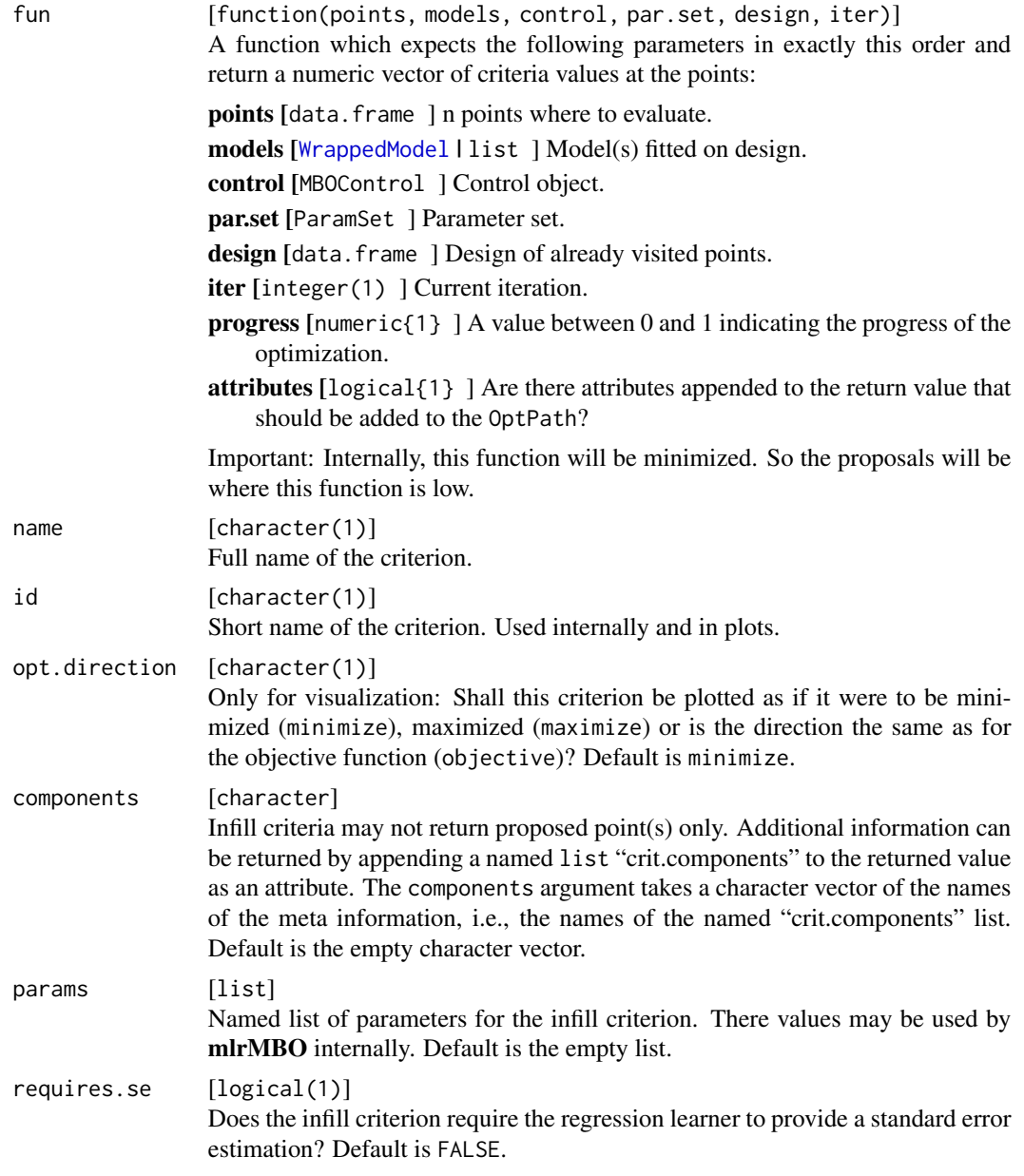

### Value

### [MBOInfillCrit](#page-14-1)

### Predefined standard infill criteria

crit.ei Expected Improvement crit.mr Mean response

<span id="page-16-0"></span>crit.se Standard error crit.cb Confidence bound with lambda automatically chosen, see [infillcrits](#page-9-1) crit.cb1 Confidence bound with lambda=1 crit.cb2 Confidence bound with lambda=2 crit.aei Augmented expected improvement crit.eqi Expected quantile improvement crit.dib1 Direct indicator-based with lambda=1

makeMBOLearner *Generate default learner.*

#### <span id="page-16-1"></span>**Description**

This is a helper function that generates a default surrogate, based on properties of the objective function and the selected infill criterion.

For numeric-only (including integers) parameter spaces without any dependencies:

- A Kriging model "regr.km" with kernel "matern3\_2" is created.
- If the objective function is deterministic we add a small nugget effect  $(10^{\circ} 8^*Var(y), y$  is vector of observed outcomes in current design) to increase numerical stability to hopefully prevent crashes of DiceKriging.
- If the objective function is noisy the nugget effect will be estimated with nugget.estim = TRUE (but you can override this in .... Also jitter is set to TRUE to circumvent a problem with DiceKriging where already trained input values produce the exact trained output. For further information check the \$note slot of the created learner.
- Instead of the default "BFGS" optimization method we use rgenoud ("gen"), which is a hybrid algorithm, to combine global search based on genetic algorithms and local search based on gradients. This may improve the model fit and will less frequently produce a constant surrogate model. You can also override this setting in ....

For mixed numeric-categorical parameter spaces, or spaces with conditional parameters:

- A random regression forest "regr.randomForest" with 500 trees is created.
- The standard error of a prediction (if required by the infill criterion) is estimated by computing the jackknife-after-bootstrap. This is the se.method = "jackknife" option of the "regr.randomForest" Learner.

If additionally dependencies are in present in the parameter space, inactive conditional parameters are represented by missing NA values in the training design data.frame. We simply handle those with an imputation method, added to the random forest:

- If a numeric value is inactive, i.e., missing, it will be imputed by 2 times the maximum of observed values
- If a categorical value is inactive, i.e., missing, it will be imputed by the special class label  $"$ \_\_miss\_\_"

Both of these techniques make sense for tree-based methods and are usually hard to beat, see Ding et.al. (2010).

### <span id="page-17-0"></span>Usage

makeMBOLearner(control, fun, config = list(), ...)

### Arguments

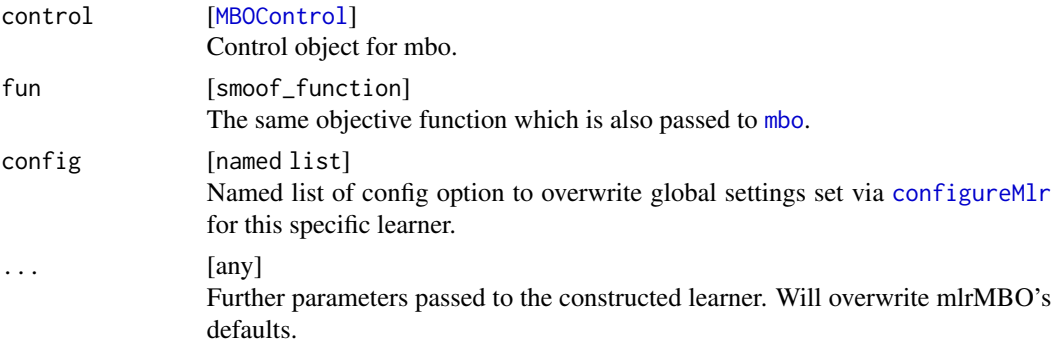

### Value

Learner

### References

Ding, Yufeng, and Jeffrey S. Simonoff. An investigation of missing data methods for classification trees applied to binary response data. Journal of Machine Learning Research 11.Jan (2010): 131- 170.

makeMBOTrafoFunction *Create a transformation function for MBOExampleRun.*

### Description

Creates a transformation function for MBOExampleRun.

### Usage

makeMBOTrafoFunction(name, fun)

### Arguments

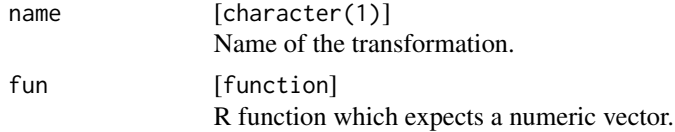

### Value

Object of type MBOTrafoFunction.

#### <span id="page-18-0"></span>mbo and the set of the set of the set of the set of the set of the set of the set of the set of the set of the set of the set of the set of the set of the set of the set of the set of the set of the set of the set of the s

### See Also

[trafos](#page-45-1)

<span id="page-18-1"></span>mbo *Optimizes a function with sequential model based optimization.*

### Description

See [mbo\\_parallel](#page-22-1) for all parallelization options.

### Usage

```
mbo(
  fun,
  design = NULL,
  learner = NULL,
  control = NULL,
  show.info = getOption("mlrMBO.show.info", TRUE),
  more.args = list()
)
```
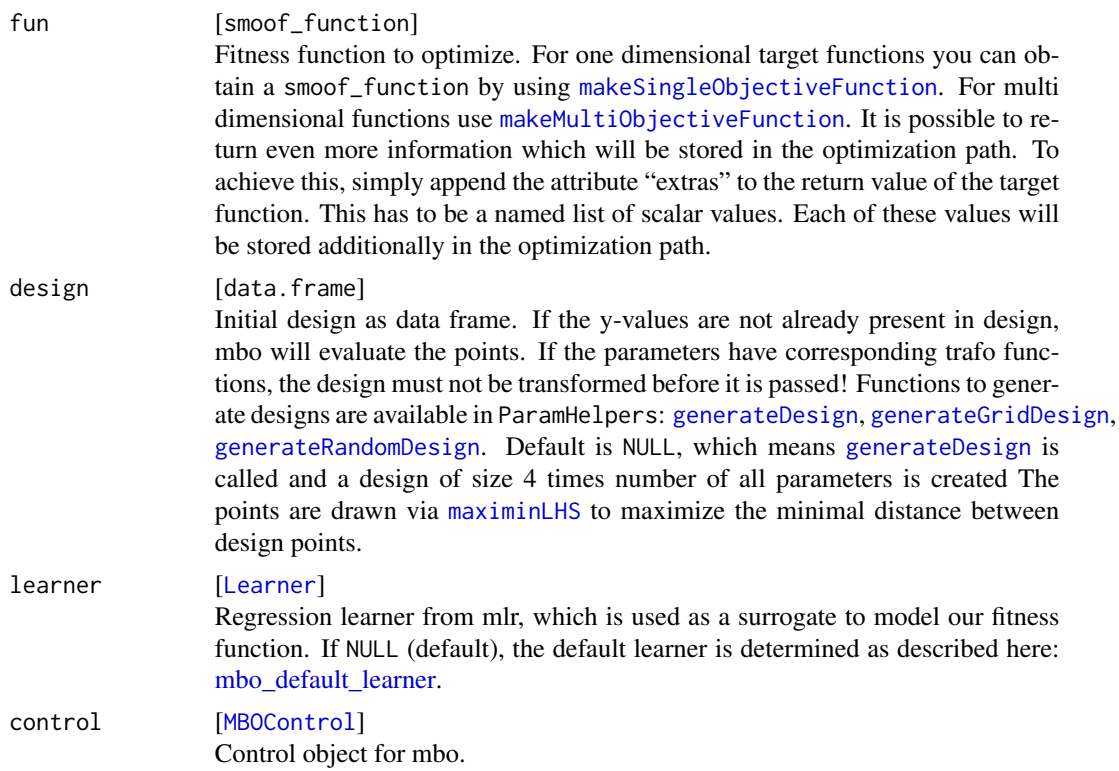

### <span id="page-19-0"></span>20 mboContinue

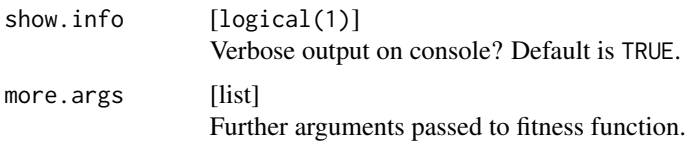

#### Value

[MBOSingleObjResult](#page-21-1) | [MBOMultiObjResult](#page-20-1)

#### Examples

```
# simple 2d objective function
obj.fun = makeSingleObjectiveFunction(
 fn = function(x) x[1]^2 + sin(x[2]),par.set = makeNumericParamSet(id = "x", lower = -1, upper = 1, len = 2)
\mathcal{L}# create base control object
ctrl = makeMBOControl()
# do three MBO iterations
ctrl = setMBOControlTermination(ctrl, iters = 3L)
# use 500 points in the focussearch (should be sufficient for 2d)
ctrl = setMBOControlInfill(ctrl, opt.focussearch.points = 500)
# create initial design
des = generateDesign(n = 5L, getParamSet(obj.fun), fun = lhs::maximinLHS)
# start mbo
res = mbo(obj.fun, design = des, control = ctrl)print(res)
## Not run:
plot(res)
## End(Not run)
```
<span id="page-19-1"></span>mboContinue *Continues an mbo run from a save-file.*

### Description

Useful if your optimization is likely to crash, so you can continue from a save point and will not lose too much information and runtime.

#### Usage

mboContinue(opt.state)

#### <span id="page-20-0"></span>mboFinalize 21

#### **Arguments**

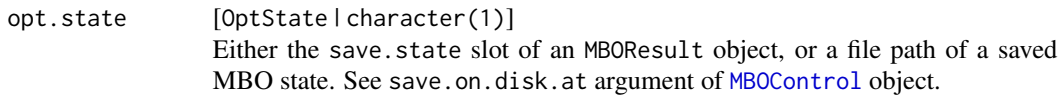

#### Value

See [mbo](#page-18-1).

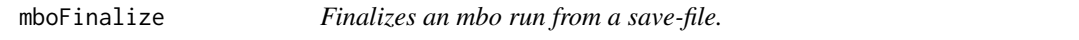

### **Description**

Useful if your optimization didn't terminate but you want a results nonetheless.

#### Usage

mboFinalize(file)

#### Arguments

file [character(1)] File path of saved MBO state. See save.on.disk.at argument of [MBOControl](#page-12-2) object.

#### Value

See [mbo](#page-18-1).

<span id="page-20-1"></span>MBOMultiObjResult *Multi-Objective result object.*

### Description

- pareto.front [matrix]Pareto front of all evaluated points.
- pareto.set [list of lists]Pareto set of all evaluated points.
- pareto.inds [numeric]Indices of the Pareto-optimal points in the opt.path
- opt.path [[OptPath](#page-0-0)]Optimization path. Includes all evaluated points and additional information as documented in [mbo\\_OptPath.](#page-21-2) You can convert it via as.data.frame.
- final.state [character] The final termination state. Gives information why the optimization ended
- models [List of [WrappedModel](#page-0-0)] List of saved regression models.
- control[MBOControl] Control object used in optimization

#### <span id="page-21-1"></span><span id="page-21-0"></span>Description

- x [list]Named list of proposed optimal parameters.
- y [numeric(1)]Value of objective function at x, either from evals during optimization or from requested final evaluations, if those were greater than 0.
- best.ind [numeric(1)]Index of x in the opt.path.
- opt.path [[OptPath](#page-0-0)]Optimization path. Includes all evaluated points and additional information as documented in [mbo\\_OptPath.](#page-21-2) You can convert it via as.data.frame.
- resample.results [List of [ResampleResult](#page-0-0)]List of the desired resample.results if resample.at is set in makeMBOControl.
- final.state [character] The final termination state. Gives information why the optimization ended. Possible values are
	- term.iter Maximal number of iterations reached.
	- term.time Maximal running time exceeded.
	- term.exectime Maximal execution time of function evaluations reached.
	- term.yval Target function value reached.
	- term.fevals maximal number of function evaluations reached.
	- term.custom Terminated due to custom, user-defined termination condition.
- models [List of [WrappedModel](#page-0-0)]List of saved regression models if store.model.at is set in makeMBOControl. The default is that it contains the model generated after the last iteration.
- control [MBOControl] Control object used in optimization

<span id="page-21-2"></span>mbo\_OptPath *OptPath in mlrMBO*

#### Description

In mlrMBO the [OptPath](#page-0-0) contains extra information next to the information documented in [OptPath](#page-0-0).

The extras are:

- **train.time** Time to train the model(s) that produced the points. Only the first slot of the vector is used (if we have multiple points), rest are NA.
- propose.time Time needed to propose the point. If we have individual timings from the proposal mechanism, we have one different value per point here. If all were generated in one go, we only have one timing, we store it in the slot for the first point, rest are NA.
- errors.model Possible Error Messages. If point-producing model(s) crashed they are replicated for all n points, if only one error message was passed we store it for the first point, rest are NA.
- <span id="page-22-0"></span>prop.type Type of point proposal. Possible values are
	- initial design Points actually not proposed, but in the initial design.
	- infill\_x Here x is a placeholder for the selected infill criterion, e.g., infill\_ei for expected improvement.
	- random\_interleave Uniformly sampled points added additionally to the proposed points.
	- random\_filtered If filtering of proposed points located too close to each other is active, these are replaced by random points.
	- final eval If final.evals is set in [makeMBOControl](#page-12-1): Final evaluations of the proposed solution to reduce noise in y.
- parego.weight Weight vector sampled for multi-point ParEGO
- ... Depending on the chosen infill criterion there will be additional columns, e.g. se and mean for the Expected Improvement)

Moreover, the user may pass additional "user extras" by appending a named list of scalar values to the return value of the objective function.

#### <span id="page-22-1"></span>mbo\_parallel *Parallelization in mlrMBO*

#### **Description**

In mlrMBO you can parallelize the tuning on two different levels to speed up computation:

- mlrMBO.fevalMultiple evaluations of the target function.
- mlrMBO.propose.pointsOptimization of the infill criteria if multiple are used (e.g. ParEGO and ParallelLCB)

Internally the evaluation of the target function is realized with the R package parallelMap. See the mlrMBO tutorial and the Github project pages of parallelMap for instructions on how to set up parallelization. The different levels of parallelization can be specified in parallel Start $\star$ . Details for the levels mentioned above are given below:

- Evaluation of the objective function can be parallelized in cases multiple points are to be evaluated at once. These are: evaluation of the initial design, multiple proposed points per iteration and evaluation of the target function in [exampleRun](#page-3-1). (Level: mlrMBO.feval)
- Model fitting / point proposal in some cases where independent, expensive operations are performed. (Level: mlrMBO.propose.points)

Details regarding the latter:

single-objective MBO with LCB multi-point Parallel optimization of LCBs for the lambda-values.

Multi-objective MBO with ParEGO Parallel optimization of scalarization functions.

<span id="page-23-0"></span>mlrMBO\_examples *mlrMBO examples*

#### Description

Different scenarios of the usage of mlrMBO and visualizations.

#### Examples

```
#####################################################
###
### optimizing a simple sin(x) with mbo / EI
###
#####################################################
## Not run:
library(ggplot2)
library(mlrMBO)
configureMlr(show.learner.output = FALSE)
set.seed(1)
obj.fun = makeSingleObjectiveFunction(
  name = "Sine",
  fn = function(x) sin(x),par.set = makeNumericParamSet(lower = 3, upper = 13, len = 1),
  global.opt.value = -1\lambdactrl = makeMBOControl(propose.points = 1)
ctrl = setMBOControlTermination(ctrl, iters = 10L)
ctrl = setMBOControlInfill(ctrl, crit = makeMBOInfillCritEI(),
  opt = "focussearch", opt.focussearch.points = 500L)
lrn = makeMBOLearner(ctrl, obj.fun)
design = generateDesign(6L, getParamSet(obj.fun), fun = lhs::maximinLHS)
run = exampleRun(obj.fun, design = design, learner = lrn,
  control = \text{ctrl}, points.per.dim = 100, show.info = TRUE)plotExampleRun(run, densregion = TRUE, gg.objects = list(theme_bw()))
## End(Not run)
#####################################################
###
### optimizing branin in 2D with mbo / EI #####
###
#####################################################
## Not run:
library(mlrMBO)
library(ggplot2)
```

```
set.seed(1)
configureMlr(show.learner.output = FALSE)
obj.fun = makeBraninFunction()
ctrl = makeMBOControl(propose.points = 1L)
ctrl = setMBOControlTermination(ctrl, iters = 10L)
ctrl = setMBOControlInfill(ctrl, crit = makeMBOInfillCritEI(),
  opt = "focussearch", opt.focussearch.points = 2000L)
lrn = makeMBOLearner(ctrl, obj.fun)
design = generateDesign(10L, getParamSet(obj.fun), fun = lhs::maximinLHS)
run = exampleRun(obj.fun, design = design, learner = lrn, control = ctrl,
points.per.dim = 50L, show.info = TRUE)
print(run)
plotExampleRun(run, gg.objects = list(theme_bw()))
## End(Not run)
#####################################################
###
### optimizing a simple sin(x) with multipoint proposal
###
#####################################################
## Not run:
library(mlrMBO)
library(ggplot2)
set.seed(1)
configureMlr(show.learner.output = FALSE)
obj.fun = makeSingleObjectiveFunction(
 name = "Sine",
  fn = function(x) sin(x),
  par.set = makeNumericParamSet(lower = 3, upper = 13, len = 1L),
  global.opt.value = -1\mathcal{L}ctrl = makeMBOControl(propose.points = 2L)
ctrl = setMBOControlTermination(ctrl, iters = 10L)
ctrl = setMBOControlInfill(ctrl, crit = makeMBOInfillCritMeanResponse())
ctrl = setMBOControlMultiPoint(
ctrl,
 method = "motion",
  moimbo.objective = "ei.dist",
 moimbo.dist = "nearest.neighbor",
  moimbo.maxit = 200L
\mathcal{L}lrn = makeMBOLearner(ctrl, obj.fun)
design = generateDesign(4L, getParamSet(obj.fun), fun = lhs::maximinLHS)
```

```
run = exampleRun(obj.fun, design = design, learner = lrn,
  control = ctrl, points.per.dim = 100, show.info = TRUE)
print(run)
plotExampleRun(run, densregion = TRUE, gg.objects = list(theme_bw()))
## End(Not run)
#####################################################
###
### optimizing branin in 2D with multipoint proposal #####
###
#####################################################
## Not run:
library(mlrMBO)
library(ggplot2)
set.seed(2)
configureMlr(show.learner.output = FALSE)
obj.fun = makeBraninFunction()
ctrl = makeMBOControl(propose.points = 5L)
ctrl = setMBOControlInfill(ctrl, crit = makeMBOInfillCritMeanResponse())
ctrl = setMBOControlTermination(ctrl, iters = 10L)
ctrl = setMBOControlMultiPoint(ctrl,
  method = "moimbo",
  moimbo.objective = "ei.dist",
  moimbo.dist = "nearest.neighbor",
  moimbo.maxit = 200L
)
lrn = makeLearner("regr.km", predict.type = "se")
design = generateDesign(10L, getParamSet(obj.fun), fun = lhs::maximinLHS)
run = exampleRun(obj.fun, design = design, learner = lrn, control = ctrl,
points.per.dim = 50L, show.info = TRUE)
print(run)
plotExampleRun(run, gg.objects = list(theme_bw()))
## End(Not run)
#####################################################
###
### optimizing a simple noisy sin(x) with mbo / EI
###
#####################################################
## Not run:
library(mlrMBO)
library(ggplot2)
set.seed(1)
configureMlr(show.learner.output = FALSE)
```

```
# function with noise
obj.fun = makeSingleObjectiveFunction(
  name = "Some noisy function",
  fn = function(x) sin(x) + rnorm(1, 0, 0.1),par.set = makeNumericParamSet(lower = 3, upper = 13, len = 1L),
  noisy = TRUE,
  global.opt.value = -1,
  fn.mean = function(x) sin(x)\lambdactrl = makeMBOControl(
  propose.points = 1L,
  final.method = "best.predicted",
  final.evals = 10L
)
ctrl = setMBOControlTermination(ctrl, iters = 5L)
ctrl = setMBOControlInfill(ctrl, crit = makeMBOInfillCritEI(),
opt = "focussearch", opt.focussearch.points = 500L)
lrn = makeMBOLearner(ctrl, obj.fun)
design = generateDesign(6L, getParamSet(obj.fun), fun = lhs::maximinLHS)
run = exampleRun(obj.fun, design = design, learner = lrn,
  control = ctrl, points.per.dim = 200L, noisy.evals = 50L,
  show.info = TRUE)
print(run)
plotExampleRun(run, densregion = TRUE, gg.objects = list(theme_bw()))
## End(Not run)
#####################################################
###
### optimizing 1D fun with 3 categorical level and
### noisy outout with random forest
###
#####################################################
## Not run:
library(mlrMBO)
library(ggplot2)
set.seed(1)
configureMlr(show.learner.output = FALSE)
obj.fun = makeSingleObjectiveFunction(
  name = "Mixed decision space function",
  fn = function(x) {
   if (x$foo == "a") {
      return(5 + x$bar^2 + rnorm(1))} else if (x$foo == "b") {
      return(4 + x$bar^2 + rnorm(1, sd = 0.5))
```

```
} else {
     return(3 + x$bar^2 + rnorm(1, sd = 1))
   }
  },
  par.set = makeParamSet(
   makeDiscreteParam("foo", values = letters[1:3]),
   makeNumericParam("bar", lower = -5, upper = 5)
  ),
  has.simple.signature = FALSE, # function expects a named list of parameter values
  noisy = TRUE
)
ctrl = makeMBOControl()
ctrl = setMBOControlTermination(ctrl, iters = 10L)
# we can basically do an exhaustive search in 3 values
ctrl = setMBOControlInfill(ctrl, crit = makeMBOInfillCritEI(),
  opt.restarts = 1L, opt.focussearch.points = 3L, opt.focussearch.maxit = 1L)
design = generateDesign(20L, getParamSet(obj.fun), fun = lhs::maximinLHS)
lrn = makeMBOLearner(ctrl, obj.fun)
run = exampleRun(obj.fun, design = design, learner = lrn, control = ctrl,
points.per.dim = 50L, show.info = TRUE)
print(run)
plotExampleRun(run, densregion = TRUE, gg.objects = list(theme_bw()))
## End(Not run)
#####################################################
###
### optimizing mixed space function
###
#####################################################
## Not run:
library(mlrMBO)
library(ggplot2)
set.seed(1)
configureMlr(show.learner.output = FALSE)
obj.fun = makeSingleObjectiveFunction(
  name = "Mixed functions",
  fn = function(x) {
   if (x$cat == "a")
      x$num^2
   else
      x$num^2 + 3},
  par.set = makeParamSet(
   makeDiscreteParam("cat", values = c("a", "b")),
    makeNumericParam("num", lower = -5, upper = 5)
  ),
```

```
has.simple.signature = FALSE,
  global.opt.value = -1)
ctrl = makeMBOControl(propose.points = 1L)
ctrl = setMBOControlTermination(ctrl, iters = 10L)
ctrl = setMBOControlInfill(ctrl, crit = makeMBOInfillCritEI(),
  opt = "focussearch", opt.focussearch.points = 500L)
lrn = makeMBOLearner(ctrl, obj.fun)
design = generateDesign(4L, getParamSet(obj.fun), fun = lhs::maximinLHS)
run = exampleRun(obj.fun, design = design, learner = lrn,
  control = ctrl, points.per.dim = 100L, show.info = TRUE)
print(run)
plotExampleRun(run, densregion = TRUE, gg.objects = list(theme_bw()))
## End(Not run)
#####################################################
###
### optimizing multi-objective function
###
#####################################################
## Not run:
library(mlrMBO)
library(ggplot2)
set.seed(1)
configureMlr(show.learner.output = FALSE)
obj.fun = makeZDT1Function(dimensions = 2L)
ctrl = makeMBOControl(n.objectives = 2L, propose.points = 2L, save.on.disk.at = integer(0L))
ctrl = setMBOControlTermination(ctrl, iters = 5L)
ctrl = setMBOControlInfill(ctrl, crit = makeMBOInfillCritDIB(),
  opt.focussearch.points = 10000L)
ctrl = setMBOControlMultiObj(ctrl, parego.s = 100)
learner = makeMBOLearner(ctrl, obj.fun)
design = generateDesign(5L, getParamSet(obj.fun), fun = lhs::maximinLHS)
run = exampleRunMultiObj(obj.fun, design = design, learner = learner, ctrl, points.per.dim = 50L,
  show.info = TRUE, nsga2.args = list()plotExampleRun(run, gg.objects = list(theme_bw()))
## End(Not run)
#####################################################
###
### optimizing multi objective function and plots
###
```

```
#####################################################
## Not run:
library(mlrMBO)
library(ggplot2)
set.seed(1)
configureMlr(show.learner.output = FALSE)
obj.fun = makeDTLZ1Function(dimensions = 5L, n.objectives = 2L)
ctrl = makeMBOControl(n.objectives = 2L,
  propose.points = 2L)
ctrl = setMBOControlTermination(ctrl, iters = 10L)
ctrl = setMBOControlInfill(ctrl, crit = makeMBOInfillCritEI(), opt.focussearch.points = 1000L,
  opt.focussearch.maxit = 3L)
ctrl = setMBOControlMultiObj(ctrl, method = "parego")
lrn = makeMBOLearner(ctrl, obj.fun)
design = generateDesign(8L, getParamSet(obj.fun), fun = lhs::maximinLHS)
res = mbo(obj.fun, design = design, learner = lrn, control = ctrl, show.info = TRUE)
plot(res)
## End(Not run)
```
<span id="page-29-1"></span>OptProblem *OptProblem object.*

#### Description

The OptProblem contains all the constants values which define a OptProblem within our MBO Steps. It is an environment and is always pointed at by the OptState.

<span id="page-29-2"></span>OptResult *OptResult object.*

#### Description

The OptResult stores all entities which are not needed while optimizing but are needed to build the final result. It can contains fitted surrogate models at certain times as well as resample objects. When the optimization ended it will contain the [MBOResult].

<span id="page-29-0"></span>

<span id="page-30-1"></span><span id="page-30-0"></span>

### Description

The OptState is the central component of the mbo iterations. This environment contains every necessary information needed during optimization in MBO. It also links to the [OptProblem](#page-29-1) and to the [OptResult](#page-29-2).

plot.OptState *Generate ggplot2 Object*

### Description

Plots the values of the infill criterion for a 1- and 2-dimensional numerical search space for a given [OptState](#page-30-1).

### Usage

## S3 method for class 'OptState'  $plot(x, scale.panels = FALSE, points.per.dim = 100, ...)$ 

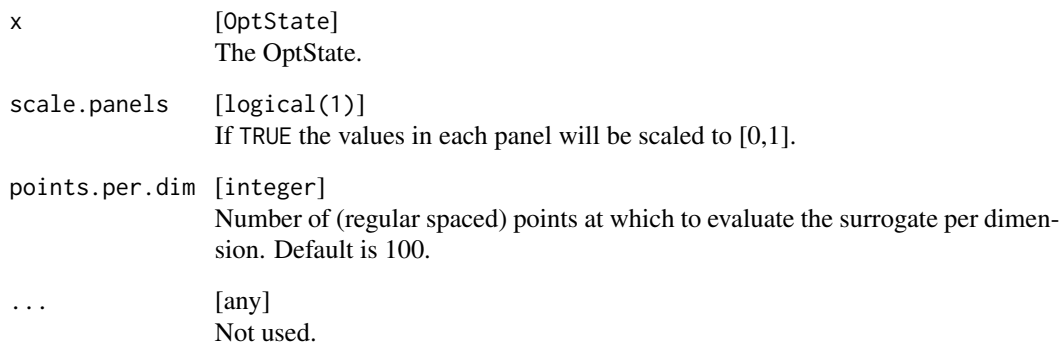

### Description

The graphical output depends on the target function at hand. - For 1D numeric functions the upper plot shows the true function (if known), the model and the (infill) points. The lower plot shows the infill criterion. - For 2D mixed target functions only one plot is displayed. - For 2D numeric only target functions up to four plots are presented to the viewer: - levelplot of the true function landscape (with [infill] points), - levelplot of the model landscape (with [infill] points), - levelplot of the infill criterion - levelplot of the standard error (only if learner supports standard error estimation). - For bi-criteria target functions the upper plot shows the target space and the lower plot displays the x-space.

### Usage

```
plotExampleRun(
  object,
  iters,
  pause = interactive(),
  densregion = TRUE,
  se.factor = 1,
  single.prop.point.plots = FALSE,
  xlim = NULL,
 ylim = NULL,
 point.size = 3,
  line.size = 1,
  trafo = NULL,
  colors = c("red", "blue", "green"),gg.objects = list(),
  ...
)
```
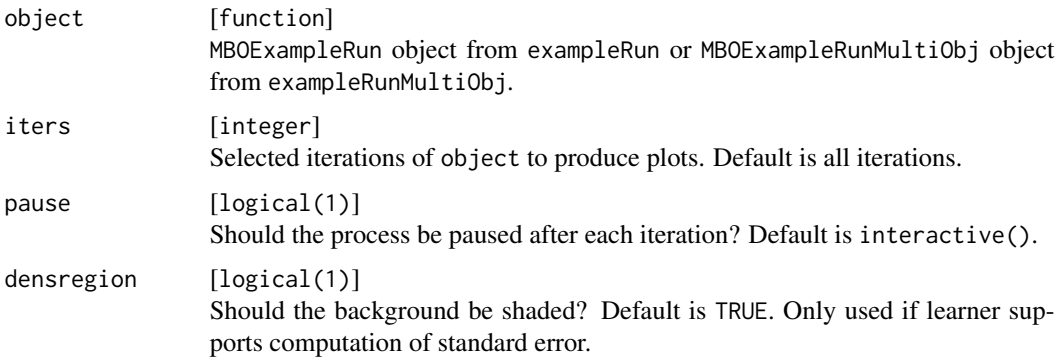

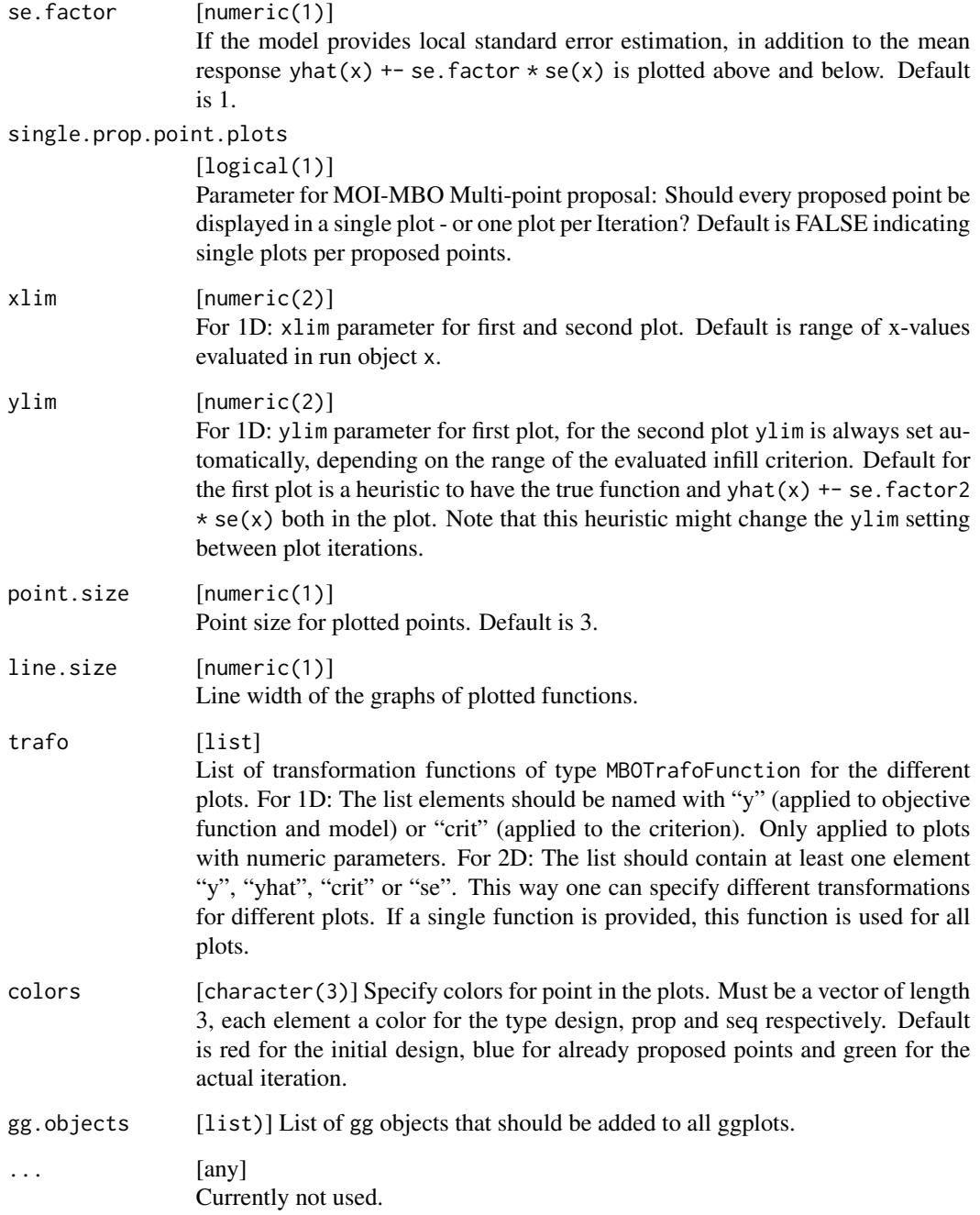

### Value

Nothing.

<span id="page-33-0"></span>plotMBOResult *MBO Result Plotting*

### Description

Plots any MBO result objects. Plots for X-Space, Y-Space and any column in the optimization path are available. This function uses [plotOptPath](#page-0-0) from package ParamHelpers.

### Usage

```
## S3 method for class 'MBOSingleObjResult'
plot(x, iter = NULL, pause = interactive(), ...)## S3 method for class 'MBOMultiObjResult'
plot(x, iter = NULL, pause = interactive(), ...)
```
#### Arguments

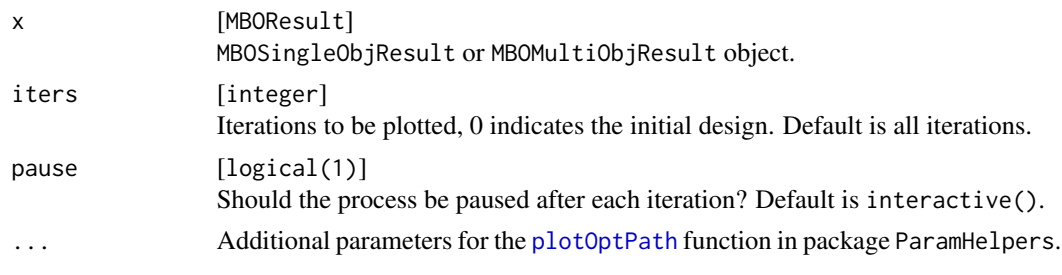

print.MBOControl *Print mbo control object.*

#### Description

Print mbo control object.

### Usage

```
## S3 method for class 'MBOControl'
print(x, \ldots)
```
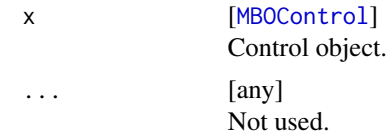

<span id="page-34-0"></span>

#### **Description**

Propose points for the objective function that should be evaluated according to the infill criterion and the recent evaluations.

#### Usage

```
proposePoints(opt.state)
```
#### Arguments

opt.state [[OptState](#page-30-1)]

<span id="page-34-1"></span>renderExampleRunPlot *Renders plots for exampleRun objects, either in 1D or 2D, or exampleRunMultiObj objects.*

#### Description

The graphical output depends on the target function at hand. - For 1D numeric functions the upper plot shows the true function (if known), the model and the (infill) points. The lower plot shows the infill criterion. - For 2D mixed target functions only one plot is displayed. - For 2D numeric only target functions up to four plots are presented to the viewer: - levelplot of the true function landscape (with [infill] points), - levelplot of the model landscape (with [infill] points), - levelplot of the infill criterion - levelplot of the standard error (only if learner supports standard error estimation). - For bi-criteria target functions the upper plot shows the target space and the lower plot displays the x-space.

#### Usage

```
renderExampleRunPlot(
  object,
  iter,
  densregion = TRUE,
  se.factor = 1,single.prop.point.plots = FALSE,
  xlim = NULL,ylim = NULL,
 point.size = 3,
  line.size = 1,
  trafo = NULL,
  colors = c("red", "blue", "green"),
  ...
)
```
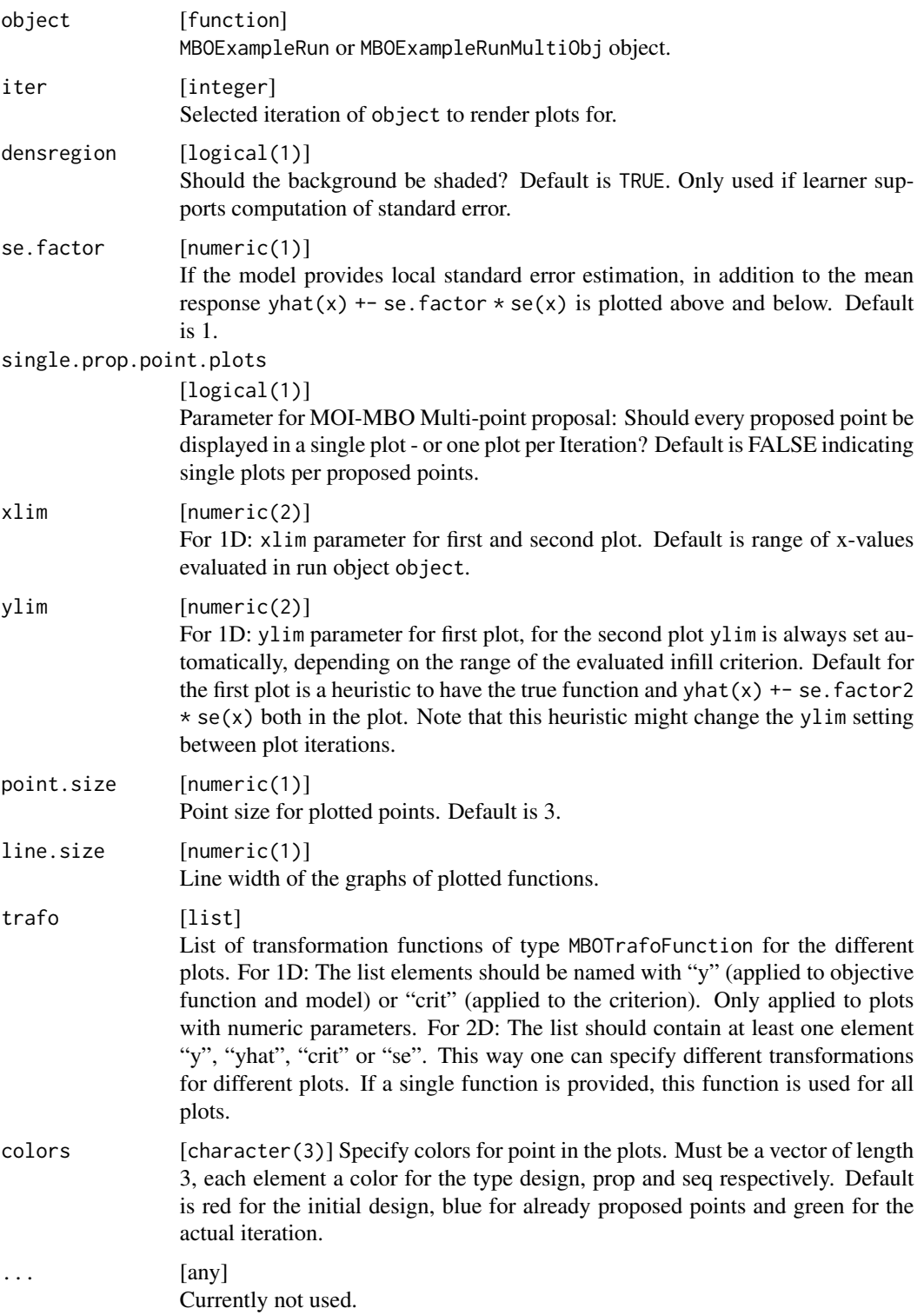

#### <span id="page-36-0"></span>Value

list . List containing separate ggplot object. The number of plots depends on the type of MBO problem. See the description for details.

<span id="page-36-1"></span>setMBOControlInfill *Extends mbo control object with infill criteria and infill optimizer options.*

#### Description

Please note that internally all infill criteria are minimized. So for some of them, we internally compute their negated version, e.g., for EI or also for CB when the objective is to be maximized. In the latter case mlrMBO actually computes the negative upper confidence bound and minimizes that.

#### Usage

```
setMBOControlInfill(
  control,
  crit = NULL,interleave.random.points = 0L,
  filter.proposed.points = NULL,
  filter.proposed.points.tol = NULL,
  opt = "focussearch",
  opt.restarts = NULL,
  opt.focussearch.maxit = NULL,
  opt.focussearch.points = NULL,
  opt.cmaes.control = NULL,
  opt.ea.maxit = NULL,opt.ea.mu = NULL,
  opt.ea.sbx.eta = NULL,
  opt.ea.sbx.p = NULL,
  opt.ea.pm.eta = NULL,
  opt.ea.pm.p = NULL,
  opt.ea.lambda = NULL,
  opt.nsga2.popsize = NULL,
  opt.nsga2.generations = NULL,
  opt.nsga2.cprob = NULL,
  opt.nsga2.cdist = NULL,
  opt.nsga2.mprob = NULL,
  opt.nsga2.mdist = NULL
```

```
)
```
### Arguments

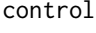

[[MBOControl](#page-12-2)] Control object for mbo.

<span id="page-37-0"></span>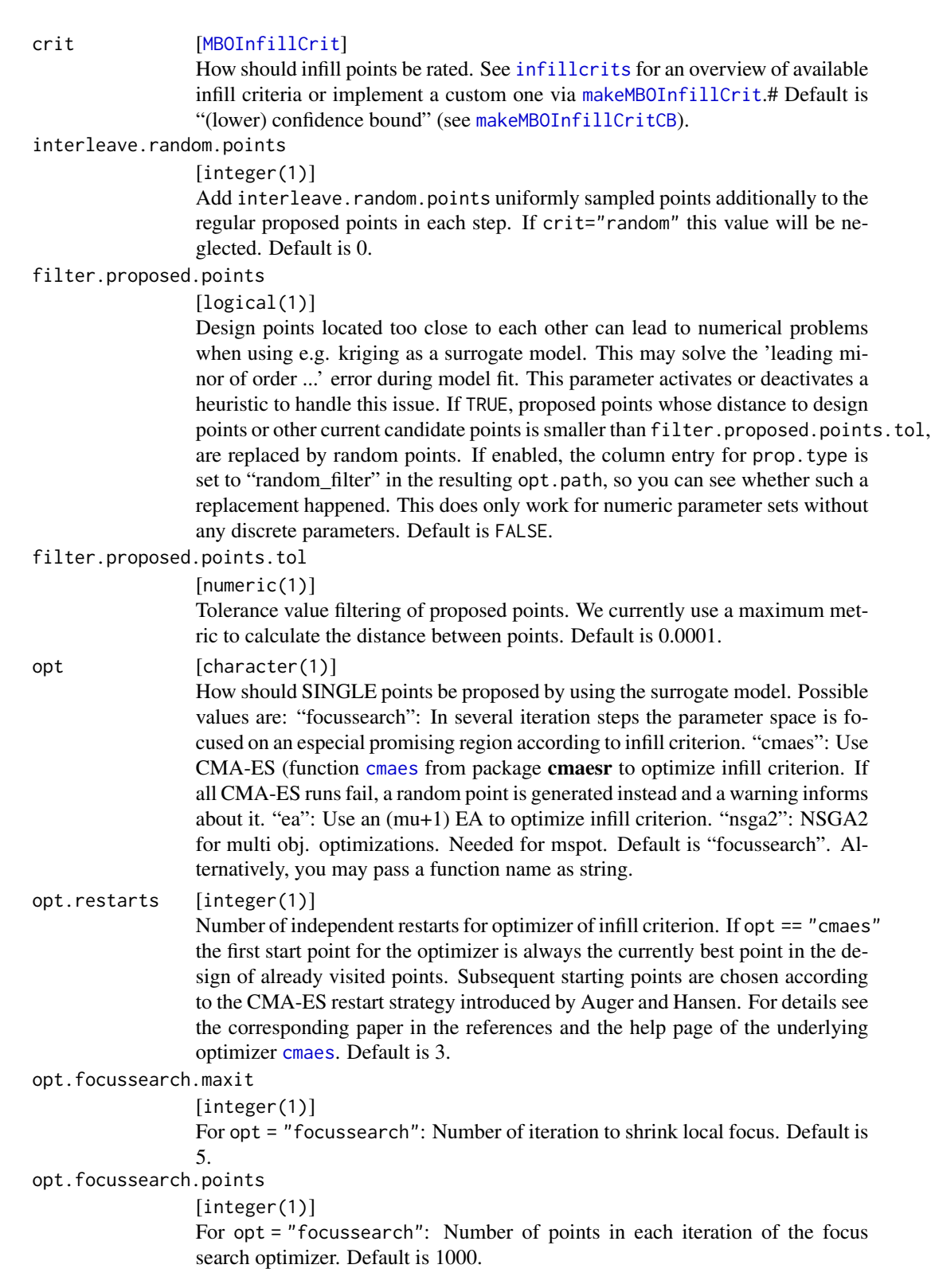

<span id="page-38-0"></span>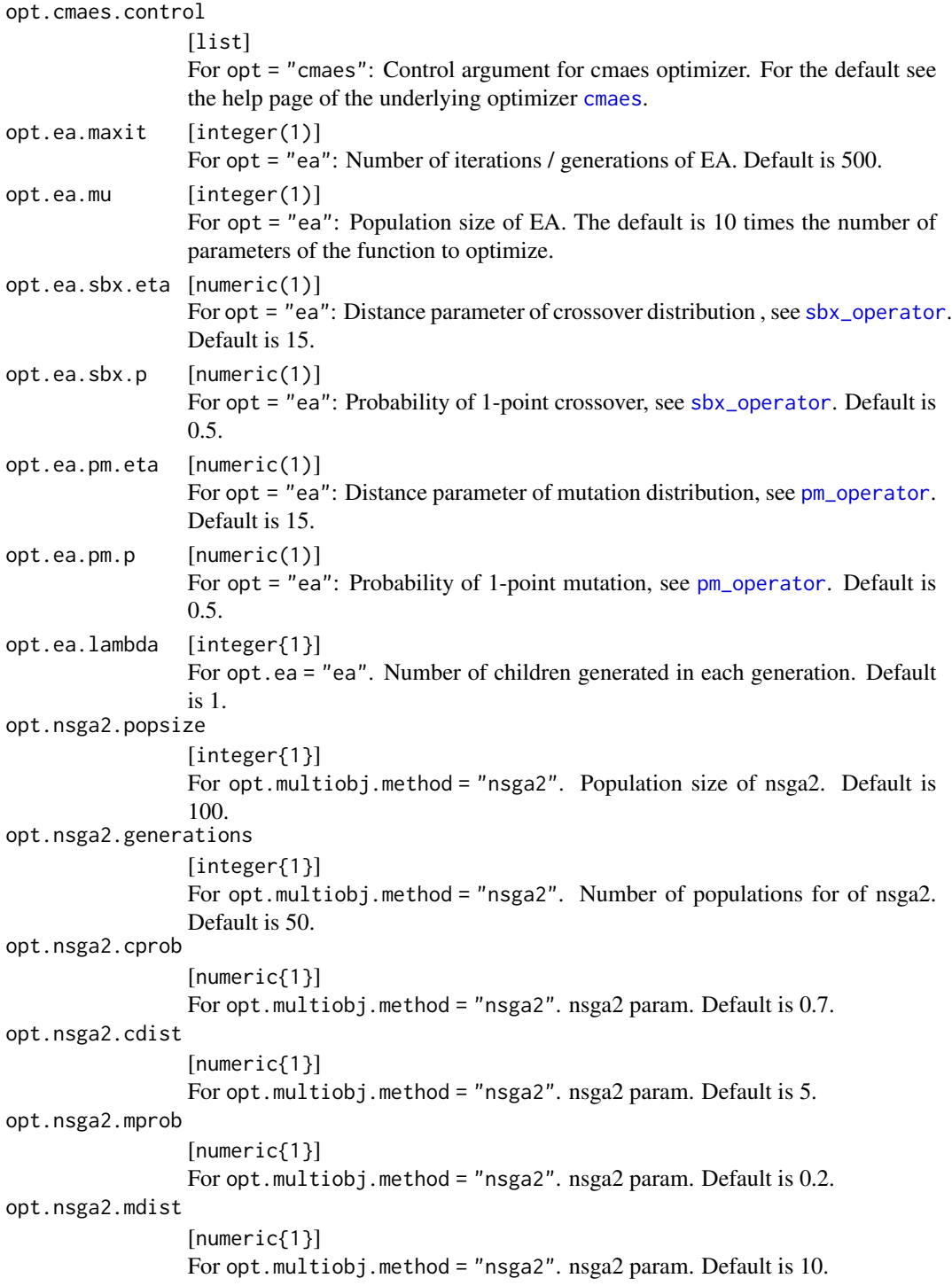

### Value

[MBOControl](#page-12-2) .

### See Also

Other MBOControl: [makeMBOControl\(](#page-12-1)), [setMBOControlMultiObj\(](#page-39-1)), [setMBOControlMultiPoint\(](#page-41-1)), [setMBOControlTermination\(](#page-43-1))

<span id="page-39-1"></span>setMBOControlMultiObj *Set multi-objective options.*

### Description

Extends MBO control object with multi-objective specific options.

### Usage

```
setMBOControlMultiObj(
  control,
 method = NULL,ref.point.method = NULL,
  ref.point.offset = NULL,
  ref.point.val = NULL,parego.s = NULL,
 parego.rho = NULL,
 parego.use.margin.points = NULL,
  parego.sample.more.weights = NULL,
  parego.normalize = NULL,
  dib.indicator = NULL,
 mspot.select.crit = NULL
\lambda
```
#### Arguments

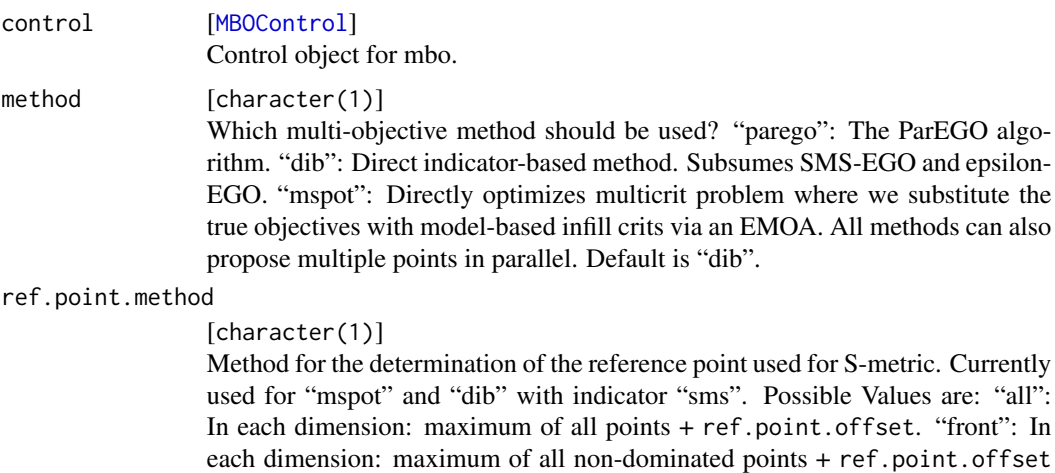

"const": Constant value, see ref.point.val. Default is "all".

<span id="page-39-0"></span>

<span id="page-40-0"></span>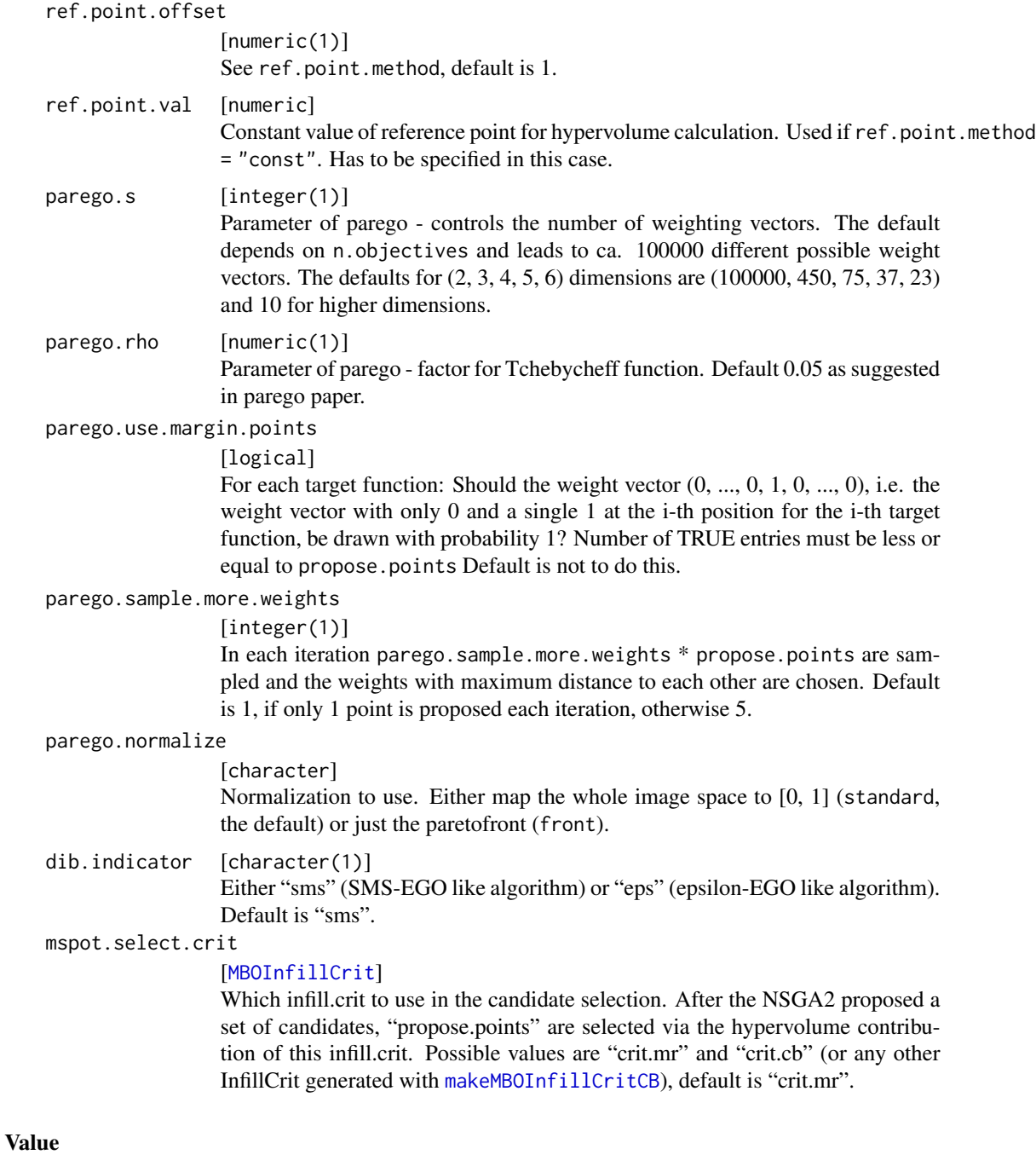

[MBOControl](#page-12-2) .

### References

For more information on the implemented multi-objective procedures the following sources might be helpful: Knowles, J.: ParEGO: A hybrid algorithm with on-line landscape approximation for expensive multiobjective optimization problems. IEEE Transactions on Evolutionary Computation, 10 (2006) 1, pp. 50-66

Wagner, T.; Emmerich, M.; Deutz, A.; Ponweiser, W.: On Expected- Improvement Criteria for Model-Based Multi-Objective Optimization. In: Proc. 11th Int. Conf. Parallel Problem Solving From Nature (PPSN XI) - Part I, Krakow, Poland, Schaefer, R.; Cotta, C.; Kolodziej, J.; Rudolph, G. (eds.), no. 6238 in Lecture Notes in Computer Science, Springer, Berlin, 2010, ISBN 978-3- 642-15843-8, pp. 718-727, doi:10. 1007/978-3-642-15844-5 72

Wagner, T.: Planning and Multi-Objective Optimization of Manufacturing Processes by Means of Empirical Surrogate Models. No. 71 in Schriftenreihe des ISF, Vulkan Verlag, Essen, 2013, ISBN 978-3-8027-8775-1

Zaefferer, M.; Bartz-Beielstein, T.; Naujoks, B.; Wagner, T.; Emmerich, M.: A Case Study on Multi-Criteria Optimization of an Event Detection Software under Limited Budgets. In: Proc. 7th International. Conf. Evolutionary Multi-Criterion Optimization (EMO 2013), March 19-22, Sheffield, UK, R. Purshouse; P. J. Fleming; C. M. Fonseca; S. Greco; J. Shaw, eds., 2013, vol. 7811 of Lecture Notes in Computer Science, ISBN 978-3-642-37139-4, pp. 756770, doi:10.1007/978-3- 642-37140-0 56

Jeong, S.; Obayashi, S.: Efficient global optimization (EGO) for Multi-Objective Problem and Data Mining. In: Proc. IEEE Congress on Evolutionary Computation (CEC 2005), Edinburgh, UK, Corne, D.; et.al. (eds.), IEEE, 2005, ISBN 0-7803-9363-5, pp. 2138-2145

### See Also

Other MBOControl: [makeMBOControl\(](#page-12-1)), [setMBOControlInfill\(](#page-36-1)), [setMBOControlMultiPoint\(](#page-41-1)), [setMBOControlTermination\(](#page-43-1))

<span id="page-41-1"></span>setMBOControlMultiPoint

*Set multipoint proposal options.*

### Description

Extends an MBO control object with options for multipoint proposal.

#### Usage

```
setMBOControlMultiPoint(
  control,
 method = NULL,cl.lie = NULL,
 moimbo.objective = NULL,
 moimbo.dist = NULL,
 moimbo.selection = NULL,
 motion.maxit = NULL,moimbo.sbx.eta = NULL,
 moimbo.sbx.p = NULL,
 moimbo.pm.eta = NULL,
```
<span id="page-41-0"></span>

<span id="page-42-0"></span> $motion.p = NULL$  $\mathcal{L}$ 

#### Arguments

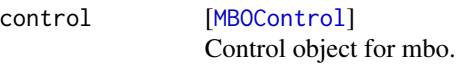

method [character(1)] Method used for proposal of multiple infill points, for parallel batch evaluation. Possible values are: "cb": Proposes points by optimizing the confidence bound "cb" criterion, propose.points times. Each lambda value for "cb" is drawn randomly from an exp(1)-distribution, so do not define infill.opt.cb.lambda. The optimizer for each proposal is configured in the same way as for the single point case, i. e., by specifying infill.opt and related stuff. "moimbo": Proposes points by multi-objective infill criteria via evolutionary multi-objective optimization. The EA is a (mu+1) type of algorithm and runs for moimbo.maxit generations. The population size is set to propose.points. The selection criterion is moimbo.selection. If this method is selected the infill criterion in setMBOInfillCrit is ignored. "cl": Proposes points by constant liar strategy. Only meaningful if  $infill.crit == "cb"$  In the first step the kriging model is fitted based on the real data and the best point is calculated according to the regular EI-criterion. Then, the function value of the best point is simply guessed by the worst seen function evaluation. This lie is used to update the model in order to propose the subsequent point. The procedure is applied until the number of best points achieves propose.points. Default is cb.

cl.lie [function]

Function used by constant liar method for lying. Default is min.

moimbo.objective

[character(1)]

Objectives which are optimized in multi-objective approach. Possible values are: "mean.dist", "ei.dist", "mean.se", "mean.se.dist". Default is "ei.dist".

#### moimbo.dist [character(1)]

Distance function used in multi-objective EA. Possible values are: "nearest.neighbor", "nearest.better". Default is "nearest.better".

moimbo.selection

#### [character(1)]

Method used for selecting 1 element for removal from the population in each iteration of the multi-objective EA. Possible values are: "hypervolume": Nondominated sorting + hypervolume contribution. "crowdingdist": Non-dominated sorting + crowding distance based ranking. "first": Non-dominated sorting + first objective of moimbo.objective as criterion. "last": Non-dominated sorting + last objective of moimbo.objective as criterion. Default is hypervolume.

### moimbo.maxit [integer(1)]

Number of generations for multi-objective EA. Default is 100.

moimbo.sbx.eta [numeric(1)]

Distance parameter of crossover distribution, see [sbx\\_operator](#page-0-0). Default is 15.

<span id="page-43-0"></span>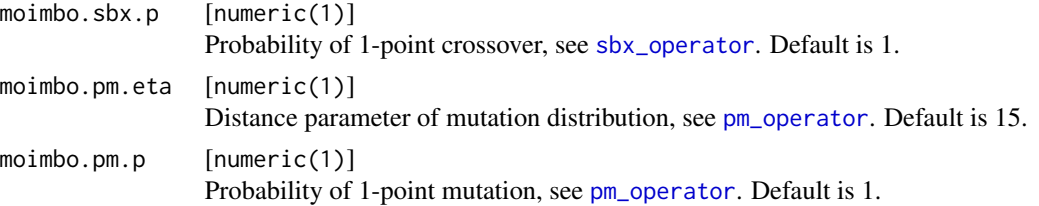

### Value

[MBOControl](#page-12-2) .

### See Also

Other MBOControl: [makeMBOControl\(](#page-12-1)), [setMBOControlInfill\(](#page-36-1)), [setMBOControlMultiObj\(](#page-39-1)), [setMBOControlTermination\(](#page-43-1))

<span id="page-43-1"></span>setMBOControlTermination

*Set termination options.*

### Description

Extends an MBO control object with infill criteria and infill optimizer options.

### Usage

```
setMBOControlTermination(
  control,
  iters = NULL,
  time.budget = NULL,
  exec.time.budget = NULL,
  target.fun.value = NULL,
 max.evals = NULL,
 more.termination.conds = list(),
 use.for.adaptive.infill = NULL
\mathcal{L}
```
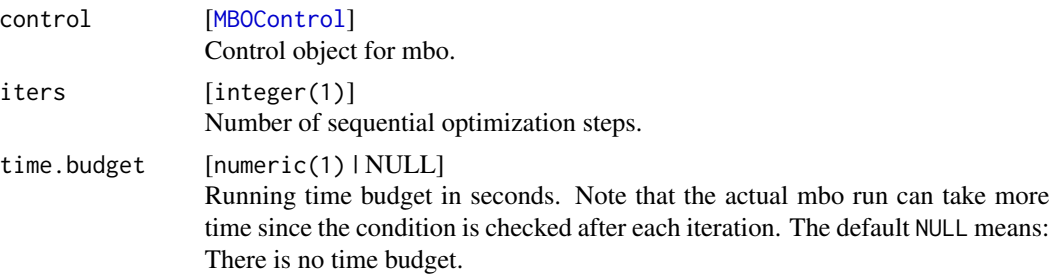

<span id="page-44-0"></span>exec.time.budget

#### [numeric(1) | NULL]

Execution time (time spent executing the function passed to mbo) budget in seconds. Note that the actual mbo run can take more time since the condition is checked after each iteration. The default NULL means: There is no execution time budget.

#### target.fun.value

#### $[numeric(1)]$   $|NULL|$

Termination criterion for single-objective optimization: Stop if a function evaluation is better than this given target.value. The default NULL means: The function value won't be taken into account for termination.

### max.evals [integer(1) | NULL]

Maximal number of function evaluations. The default NULL means: The total number of evaluations won't be taken into account for termination.

#### more.termination.conds

#### [list]

Optional list of termination conditions. Each condition needs to be a function of a single argument opt.state of type [OptState](#page-30-1) and should return a list with the following elements:

term [logical(1) ] Logical value indicating whether the termination condition is met.

message [character(1) ] Termination message. At the moment we just allow term.custom.

#### use.for.adaptive.infill

#### [character(1)|NULL]

Which termination criterion should determine the progress that is used for adaptive infill criteria like [[makeMBOInfillCritAdaCB](#page-9-2)]. The default is NULL which means, that the first supplied argument is taken, following the order of the function signature. Other values can be "iters", "time.budget", etc. If you want to to use it together with a criterion you supplied in more. termination.conds, more.termination.conds has to be a named list and the function further has to return a list element progress with values between 0 and 1.

### Value

#### [MBOControl](#page-12-2) .

#### See Also

Other MBOControl: [makeMBOControl\(](#page-12-1)), [setMBOControlInfill\(](#page-36-1)), [setMBOControlMultiObj\(](#page-39-1)), [setMBOControlMultiPoint\(](#page-41-1))

### **Examples**

```
fn = smoof::makeSphereFunction(1L)
ctrl = makeMBOControl()
```
# custom termination condition (stop if target function value reached)

# We neglect the optimization direction (min/max) in this example.

<span id="page-45-0"></span>46 trafos trafos trafos de la contrado de la contrado de la contrado de la contrado de la contrado de la contrado de la contrado de la contrado de la contrado de la contrado de la contrado de la contrado de la contrado de

```
yTargetValueTerminator = function(y.val) {
 force(y.val)
 function(opt.state) {
   opt.path = opt.state$opt.path
   current.best = getOptPathEl(opt.path, getOptPathBestIndex((opt.path)))$y
   term = (current.best <= y.val)
  message = if (!term) NA_character_ else sprintf("Target function value %f reached.", y.val)
    return(list(term = term, message = message))
 }
}
# assign custom termination condition
ctrl = setMBOControlTermination(ctrl, more.termination.conds = list(yTargetValueTerminator(0.05)))
res = mbo(fn, control = ctrl)print(res)
```
<span id="page-45-1"></span>trafos *Transformation methods.*

#### Description

• logTrafo Natural logarithm.

• sqrtTrafo Square root.

If negative values occur and the trafo function can handle only positive values, a shift of the form x  $-\min(x) + 1$  is performed prior to the transformation if the argument handle. violations is set to "warn" which is the default value.

#### Usage

```
trafoLog(base = 10, handle.violations = "warn")
```

```
trafoSqrt(handle.violations = "warn")
```
#### Arguments

base [numeric(1)] The base with respect to which logarithms are computed. Default is 10.

handle.violations

[character(1)] What should be done, if negative values occur? Setting this option to "warn", which is the default, shifts the function. "error" stops the process immediately.

#### Format

None

<span id="page-46-0"></span>

### Description

After a function evaluation you want to update the [OptState](#page-30-1) to get new proposals.

### Usage

updateSMBO(opt.state, x, y)

### Arguments

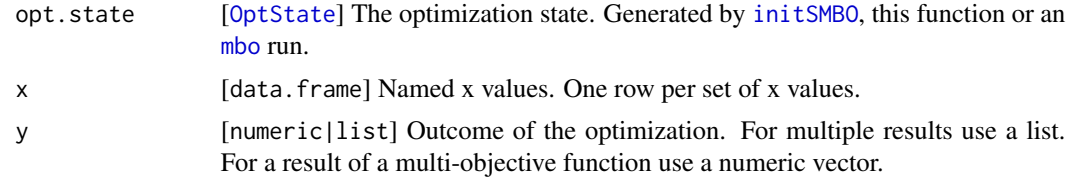

### Value

[OptState](#page-30-1)

# <span id="page-47-0"></span>Index

```
∗ MBOControl
    makeMBOControl, 13
    setMBOControlInfill, 37
    setMBOControlMultiObj, 40
    setMBOControlMultiPoint, 42
    setMBOControlTermination, 44
```

```
cmaes, 38, 39
configureMlr, 18
```

```
crit.aei (makeMBOInfillCrit), 15
crit.cb (makeMBOInfillCrit), 15
crit.cb1 (makeMBOInfillCrit), 15
crit.cb2 (makeMBOInfillCrit), 15
crit.dib1 (makeMBOInfillCrit), 15
crit.ei (makeMBOInfillCrit), 15
crit.eqi (makeMBOInfillCrit), 15
crit.mr (makeMBOInfillCrit), 15
crit.se (makeMBOInfillCrit), 15
```
error\_handling, [3](#page-2-0) exampleRun, [4,](#page-3-0) *[23](#page-22-0)* exampleRunMultiObj, [6](#page-5-0)

finalizeSMBO, [7](#page-6-0)

```
generateDesign, 5, 6, 12, 19
generateGridDesign, 5, 6, 12, 19
generateRandomDesign, 5, 6, 12, 19
getGlobalOpt, 8
getMBOInfillCrit, 8
getMBOInfillCritComponents
        (getMBOInfillCrit), 8
getMBOInfillCritId (getMBOInfillCrit), 8
getMBOInfillCritName
        (getMBOInfillCrit), 8
getMBOInfillCritParam
        (getMBOInfillCrit), 8
getMBOInfillCritParams
        (getMBOInfillCrit), 8
getSupportedInfillOptFunctions, 9
```
getSupportedMultipointInfillOptFunctions,  $\alpha$ hasRequiresInfillCritStandardError *(*getMBOInfillCrit*)*, [8](#page-7-0) infillcrits, [10,](#page-9-0) *[17](#page-16-0)*, *[38](#page-37-0)* initCrit, [11](#page-10-0) initSMBO, [12,](#page-11-0) *[47](#page-46-0)* Learner, *[5,](#page-4-0) [6](#page-5-0)*, *[11,](#page-10-0) [12](#page-11-0)*, *[19](#page-18-0)* makeMBOControl, *[3,](#page-2-0) [4](#page-3-0)*, [13,](#page-12-0) *[23](#page-22-0)*, *[40](#page-39-0)*, *[42](#page-41-0)*, *[44,](#page-43-0) [45](#page-44-0)* makeMBOInfillCrit, *[10,](#page-9-0) [11](#page-10-0)*, [15,](#page-14-0) *[38](#page-37-0)* makeMBOInfillCritAdaCB, *[45](#page-44-0)* makeMBOInfillCritAdaCB *(*infillcrits*)*, [10](#page-9-0) makeMBOInfillCritAEI *(*infillcrits*)*, [10](#page-9-0) makeMBOInfillCritCB, *[38](#page-37-0)*, *[41](#page-40-0)* makeMBOInfillCritCB *(*infillcrits*)*, [10](#page-9-0) makeMBOInfillCritDIB *(*infillcrits*)*, [10](#page-9-0) makeMBOInfillCritEI *(*infillcrits*)*, [10](#page-9-0) makeMBOInfillCritEQI *(*infillcrits*)*, [10](#page-9-0) makeMBOInfillCritMeanResponse *(*infillcrits*)*, [10](#page-9-0) makeMBOInfillCritStandardError *(*infillcrits*)*, [10](#page-9-0) makeMBOLearner, [17](#page-16-0) makeMBOTrafoFunction, [18](#page-17-0) makeMultiObjectiveFunction, *[5,](#page-4-0) [6](#page-5-0)*, *[19](#page-18-0)* makeSingleObjectiveFunction, *[5,](#page-4-0) [6](#page-5-0)*, *[19](#page-18-0)* maximinLHS, *[5,](#page-4-0) [6](#page-5-0)*, *[12](#page-11-0)*, *[19](#page-18-0)* mbo, *[4](#page-3-0)*, *[12](#page-11-0)*, *[18](#page-17-0)*, [19,](#page-18-0) *[21](#page-20-0)*, *[47](#page-46-0)* mbo\_default\_learner, *[5,](#page-4-0) [6](#page-5-0)*, *[12](#page-11-0)*, *[19](#page-18-0)* mbo\_default\_learner *(*makeMBOLearner*)*, [17](#page-16-0) mbo\_OptPath, *[21,](#page-20-0) [22](#page-21-0)*, [22](#page-21-0) mbo\_parallel, *[19](#page-18-0)*, [23](#page-22-0) mboContinue, *[4](#page-3-0)*, *[14](#page-13-0)*, [20](#page-19-0) MBOControl, *[5](#page-4-0)*, *[7](#page-6-0)*, *[11,](#page-10-0) [12](#page-11-0)*, *[15](#page-14-0)*, *[18,](#page-17-0) [19](#page-18-0)*, *[21](#page-20-0)*, *[34](#page-33-0)*, *[37](#page-36-0)*, *[39](#page-38-0)[–41](#page-40-0)*, *[43](#page-42-0)[–45](#page-44-0)* MBOControl *(*makeMBOControl*)*, [13](#page-12-0)

#### INDEX 49

```
mboFinalize
, 21
MBOInfillCrit
,
8
, 11
, 12
, 16
, 38
, 41
MBOInfillCrit
(makeMBOInfillCrit
)
, 15
MBOMultiObjResult
,
7
, 20
, 21
MBOSingleObjResult
,
7
, 20
, 22
Measure
, 15
mlrMBO_examples
, 24
mse
, 15
OptPath
, 21
, 22
OptProblem
, 30
, 31
OptResult
, 30
, 31
OptState
,
7
, 13
, 31
, 31
, 35
, 45
, 47
parallelMap
,
3
ParamSet
, 12
plot.MBOMultiObjResult
(plotMBOResult
)
,
         34
plot.MBOSingleObjResult (plotMBOResult), 34
31
plotExampleRun
,
4
,
6
, 32
plotMBOResult
, 34
plotOptPath
, 34
pm_operator
, 39
, 44
print.MBOControl
, 34
proposePoints
, 35
renderExampleRunPlot
,
4
, 35
ResampleDesc
, 15
ResampleResult
, 22
sbx_operator
, 39
, 43
, 44
setMBOControlInfill
,
4
, 15
, 37
, 42
, 44
, 45
setMBOControlMultiObj
, 15
, 40
, 40
, 44
, 45
154042, 42,
         45
15404244,
         44
trafoLog
(trafos
)
, 46
trafos
, 19
, 46
trafoSqrt
(trafos
)
, 46
updateSMBO
, 47
WrappedModel
, 16
, 21
, 22
```